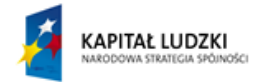

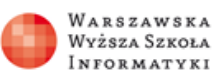

**UNIA EUROPEJSKA EUROPEISKI** FUNDUSZ SPOŁECZNY

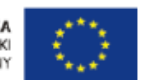

#### **Algorytmy i programowanie**

**Wszechnica Poranna**

### **Wyszukiwanie i porządkowanie informacji**

Tytuł pytania 1. Zaznacz poprawną odpowiedź:

 Ile porównań należy wykonać, aby znaleźć największą liczbę wśród 100 uporządkowanych niemalejąco liczb?

- a) 99
- b) 100
- c) 1
- d) 0

Tytuł pytania 2. Zaznacz poprawną odpowiedź:

Jaka jest najmniejsza liczba porównań potrzebnych do uporządkowania 4 liczb?

- a) 3
- b) 6
- c) 4
- d) 5

Tytuł pytania 3. Zaznacz poprawną odpowiedź:

 Jaka jest najmniejsza liczba porównań potrzebnych do znalezienia danej liczby w uporządkowanym zbiorze złożonym z 250 liczb?

- a) 10
- b) 8
- c) 7
- d) 12

 Tytuł pytania 4. Zaznacz poprawną odpowiedź: Ile wynosi suma kolejnych liczb naturalnych od 1 do 50?

- a) 1500
- b) 2500
- c) 500
- d) 1275

Tytuł pytania 5. Zaznacz poprawną odpowiedź

Jaką wartość będzie miała zmienna s po wykonaniu następującego ciągu instrukcji:

 $s := 0$ :

for  $i := 1$  to 10 do s  $:= i - s$ 

- a)  $s = 5$
- b)  $s = 0$
- c)  $s = 15$
- d)  $s = 10$

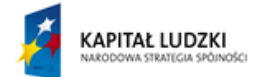

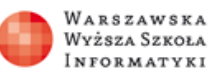

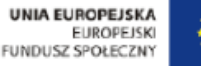

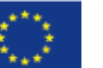

Tytuł pytania 6. Które z poniższych określeń jest błędne?

Jaką wartość będzie miała zmienna k po wykonaniu następującego ciągu instrukcji :

 for i := 1 to 100 do if  $i = a[i]$  then  $k := i$ 

- a) k może być nieokreślone
- b) k będzie równe ostatniemu elementowi w ciągu a, który jest równy swojemu indeksowi
- c)  $k = 100$
- d)  $k = 0$

Tytuł pytania 7. Zaznacz poprawną odpowiedź

 Jaka jest najmniejsza liczba porównać potrzebnych do znalezienia jednocześnie najmniejszej i największej liczby wśród 35 nieuporządkowanych liczby?

- a) 51
- b) 36
- c) 70
- d) 67

Tytuł pytania 8. Zaznacz poprawną odpowiedź

 Ile porównań wykonuje algorytm porządkowania przez wybór, zastosowany do ciągu uporządkowanego, złożonego z 1000 elementów?

- a) Tyle, ile wykonuje na ciągu nieuporządkowanym
- b) Żadnego
- c) 1000
- d) 999

Tytuł pytania 9. Zaznacz poprawną odpowiedź

 Jaka jest najmniejsza liczba meczów, jaką musi rozegrać 16 tenisistów, aby wyłonić najlepszego i drugiego najlepszego zawodnika turnieju?

- a) 16
- b) 18
- c) 17
- d) 29

Tytuł pytania 10. Zaznacz poprawną odpowiedź

Jaką wartość będzie miała zmienna s po wykonaniu następującego ciągu instrukcji:

```
s := 0:
z := -1:
 for i := 1 to 100 do
 if z > 0 then begin s := s + i; z := -z end
  else z := - z;
```
### a) s będzie sumą wszystkich liczb między 1 i 100

- b) s będzie sumą liczb nieparzystych między 1 i 100
- c) s będzie sumą liczb parzystych między 1 i 100
- d)  $s = 0$

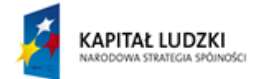

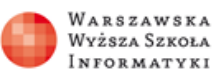

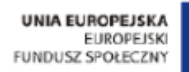

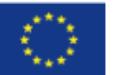

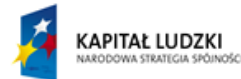

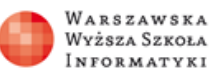

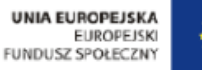

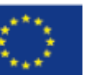

### **Proste rachunki wykonywane za pomocą komputera**

Tytuł pytania 1. Zaznacz poprawną odpowiedź:

Jaki system liczbowy nie jest stosowany w komputerach?

- a) kopowy
- b) binarny
- c) szesnastkowy
- d) ósemkowy

Tytuł pytania 2. Zaznacz poprawną odpowiedź:

Jaka jest reprezentacja liczby 2009 w systemie o podstawie 8?

- a) 11111011001
- b) 934
- c) 251
- d) 3731

Tytuł pytania 3. Zaznacz poprawną odpowiedź:

 Jaką wartość dziesiętną ma liczba binarna złożona z sześciu jedynek? Uwaga: Symbol ^ oznacza potęgowanie.

- a) 2^6
- b)  $2^06 1$
- c) 1+1+1+1+1+1
- d) 2\*6

Tytuł pytania 4. Zaznacz poprawną odpowiedź:

Jaką reprezentację binarną ma suma dwóch liczb binarnych? 111111 + 111111

- a) 1111111
- b) 1000000
- c) 1111110
- d) 1010101

Tytuł pytania 5. Zaznacz poprawną odpowiedź:

Schemat Hornera służy do:

- a) Szybkiego obliczania wartości wielomianu
- b) Podnoszenia wielomianu do potęgi
- c) Obliczania zer wielomianu
- d) Obliczania pierwiastków równania kwadratowego

Tytuł pytania 6. Zaznacz poprawną odpowiedź:

 Który zapis jest poprawnym schematem Hornera dla wielomianu:  $x5 - x3 - x2 + 1$ Uwaga. W odpowiedziach, znak ^ oznacza potęgowanie.

- a)  $(x 1)^{2}(x + 1)(x^2 + x + 1)$
- b)  $x^2(x^3 x 1) + 1$
- c)  $(x^3 1)(x^2 1)$
- d)  $(((x)x 1)x 1)x)x + 1$

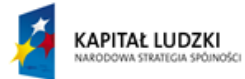

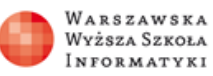

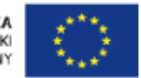

# Tytuł pytania 7. Zaznacz poprawną odpowiedź:

 Które z poniższych wyrażeń nie daje poprawnej wartości potęgi x^27? Uwaga. Znak ^ oznacza potęgowanie.

- a) (x((x^2)^2)^2)^3
- b) (((x^2x)^2)^2x)^2x
- c) ((x^4x^2)^2)^2x^3
- d)  $((x^2)^2)^2^2^2 + ((x^2)^2)^2^2 + (x^2)^2^2$

# Tytuł pytania 8. Zaznacz poprawną odpowiedź:

Dla której pary liczb, 15 jest największym wspólnym dzielnikiem?

- a) 225, 75
- b) 110, 120
- c) 105, 135
- d) 225, 45

Tytuł pytania 9. Zaznacz poprawną odpowiedź:

Jaki będzie wynik wykonania następującego programu dla danych: 49 i 14?

```
 Program Odejmowanie;
 var a,b:integer;
 begin
 read(a,b);
 while (a<>0) and (b<>0) do
if a > b then a := a - b else b := b - a;
  write(a+b)
 end.
a) 0
b) 14
```

```
c) 7
d) -1
```
Tytuł pytania 10. Zaznacz poprawną odpowiedź:

 Jaką instrukcję należy wstawić w miejsce wykropkowane, by otrzymany w ten sposób program generował kolejne (od najmniej znaczącej) cyfry w rozwinięciu liczby x przy podstawie 3?

 Program System\_3; var x:integer; begin read(x); while x <> 0 do begin write(.......);  $x := x$  div 3 end end.

- a) x/3
- b) x mod 3
- c) x 3
- d) x div 3

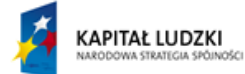

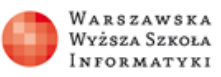

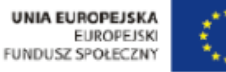

**Techniki algorytmiczne – przybliżone (heurystyczne) i dokładne**

Tytuł pytania 1. Zaznacz poprawną odpowiedź:

Jaka jest najmniejsza liczba monet polskich, tworzących resztę 97 gr.?

- a) 3
- b) 4
- c) 5
- d) 6

Tytuł pytania 2. Zaznacz poprawną odpowiedź:

W kasie z polskimi monetami brakło monety o nominale 10 gr. Jaka jest najmniejsza liczba polskim monet w tym przypadku, potrzebnych do utworzenia reszty 67 gr.?

a) 4

- b) 5
- c) 6
- d) 7

Tytuł pytania 3. Zaznacz poprawną odpowiedź:

W kasie w Chicago brakło monet o nominale 10 centów. Jaka jest najmniejsza liczba amerykańskich monet w tym przypadku, potrzebnych do utworzenia reszty 37 centów?

- a) 4
- b) 5
- c) 6
- d) 7

Tytuł pytania 4. Zaznacz poprawną odpowiedź:

 W kasie z polskimi monetami brakło monet o nominałach 10 gr. i 5 gr. Z ilu polskich monet w tym przypadku zostanie utworzona reszta 63 gr. za pomocą algorytmu zachłannego?

a) 5 b) 6 c) 7 d) 8

Tytuł pytania 5. Zaznacz poprawną odpowiedź:

 W kasie z polskimi monetami brakło monet o nominałach 10 gr. i 5 gr. Jaka jest najmniejsza liczba polskich monet w tym przypadku, potrzebnych do utworzenia reszty 63 gr?

a) 7 b) 6

- c) 4
- d) 5

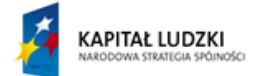

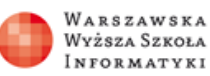

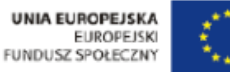

Tytuł pytania 6. Zaznacz poprawną odpowiedź:

 Filmy w Multikinie są wyświetlane w następujących godzinach: 8-11, 10-13, 12-14, 11-14, 13-16, 15-17, 14-17, 14-16, 16-20, 17-19, 19-22, 20-23 Ile najwięcej filmów w tym Multikinie możesz obejrzeć jednego dnia?

a) 5

- b) 6
- c) 4
- d) 7

Tytuł pytania 7. Zaznacz poprawną odpowiedź:

 Plecak może udźwignąć 10 kg. Możesz zapakować do niego następujące rzeczy, ale TYLKO PO JEDNEJ SZTUCE:

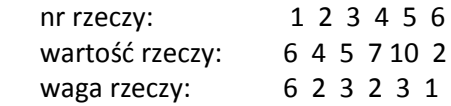

 Jaka będzie wartość rzeczy w plecaku, jeśli zapakujesz go metodą zachłanną wybierając rzeczy w kolejności zgodnej z uporządkowaniem względem jednostkowych wartości, czyli wartości ilorazów (wartość rzeczy) /(waga)?

- a) 26
- b) 18
- c) 17
- d) 23

Tytuł pytania 8. Zaznacz poprawną odpowiedź:

 Wisz, że na szachownicy o rozmiarach 4 x 4 można ustawić 4 hetmany w następujący sposób (x oznacza wolne pole, a o oznacza pole, na którym stoi hetman):

 x x o x o x x x x x x o x o x x

Jaka jest największa liczba hetmanów, które można umieścić na szachownicy o rozmiarach 5 x 7?

a) 7

- b) 4
- c) 5
- d) 6

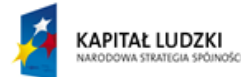

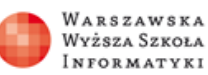

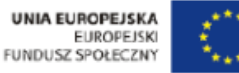

Tytuł pytania 9. Zaznacz poprawną odpowiedź:

Jaka jest najmniejsza liczba mnożeń potrzebnych do obliczenia wartości potęgi o wykładniku 15?

- a) 7
- b) 4
- c) 5
- d) 6

Tytuł pytania 10. Zaznacz poprawną odpowiedź:

 Dysponujesz dwoma czerpakami do wody o pojemnościach 12 i 20 litrów. Możesz używać ich do nalewania wody do dużego pojemnika lub do wylewania wody z tego pojemnika, ale zawsze te czerpaki muszą być pełne. Zaczynasz tymi dwoma czerpakami wypełniać pusty pojemnik, wlewając do niego lub wylewając z niego wodę.

Której objętości wody w pojemniku nie możesz uzyskać tą metodą?

- a) 8
- b) 128
- c) 30
- d) 16

**Wszechnica Kursy, Wszechnica Kuźnia**

#### **Przegląd podstawowych algorytmów**

Tytuł pytania 1. Zaznacz wszystkie poprawne odpowiedzi. Które z poniższych są poprawnymi słowami (w sensie informatycznym)?

- a) słoń
- b) abba
- c) kursalgorytmiki
- d) gytulmnoprt

Tytuł pytania 2. Zaznacz poprawną odpowiedź.

Które z podanych słów jest najdłuższym prefikso-sufiksem słowa abaababaabaab ?

- a) abaab
- b) abaabaab
- c) ab
- d) abaabab

Tytuł pytania 3. Zaznacz poprawną odpowiedź.

 Ile wystąpień słowa abba znajdzie w tekście abbbaabababbbabbabbabbababba algorytm Knutha-Morrisa-Pratta?

- a) 2
- b) 3
- $c)$  4
- d) 5
- e) 6

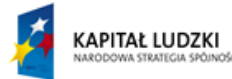

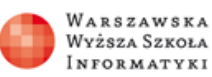

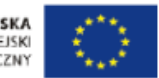

Tytuł pytania 4. Zaznacz poprawną odpowiedź.

Co pomaga w obliczaniu pól wielokątów na płaszczyźnie?

- a) iloczyn wektorowy
- b) iloczyn skalarny
- c) twierdzenie Pitagorasa
- d) algorytm Grahama

### Tytuł pytania 5. Zaznacz poprawną odpowiedź.

Złożoność optymalnego algorytmu szukania wypukłej otoczki zbioru punktów na płaszczyźnie jest:

- a) Liniowa
- b) Sześcienna
- c) liniowo-logarytmiczna
- d) logarytmiczna
- e) kwadratowa

Tytuł pytania 6. Zaznacz wszystkie poprawne odpowiedzi.

Aby znaleźć wypukłą otoczkę, trzeba umieć:

- a) obliczać pola trójkątów
- b) obliczać odległości pomiędzy punktami
- c) sortować punkty po odległości od początku układu współrzędnych
- d) używać iloczynu wektorowego lub w inny sposób obliczać, jaki skręt tworzą trzy punkty
- e) używać iloczynu skalarnego

Tytuł pytania 7. Zaznacz wszystkie poprawne odpowiedzi.

Programowanie dynamiczne jest:

- a) zachłannym sposobem rozwiązywania problemów
- b) sposobem pisania kodu programu
- c) szukaniem najlepszego wyniku problemów aproksymacyjnych
- d) techniką umożliwiającą rozwiązywanie problemów
- e) strategią projektowania algorytmów

Tytuł pytania 8. Zaznacz wszystkie poprawne odpowiedzi.

Czego należy użyć przy szukaniu najdłuższego wspólnego podciągu dwóch ciągów?

### a) tablicy

- b) programowania dynamicznego
- c) sortowania
- d) rekurencji
- e) metody zachłannej

Tytuł pytania 9. Zaznacz poprawną odpowiedź.

 Chcesz posortować tablicę miliona liczb naturalnych z przedziału [1, 1000]. Która metoda jest najlepsza do tego celu?

- a) sortowanie leksykograficzne
- b) sortowanie przez wybór
- c) sortowanie przez scalanie

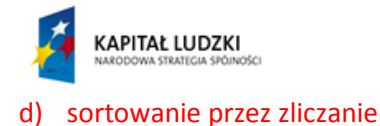

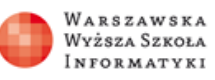

**UNIA EUROPEJSKA ELIPODE ISKI** FUNDUSZ SPOŁECZNY

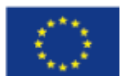

Tytuł pytania 10. Zaznacz wszystkie poprawne odpowiedzi.

 Sortujemy przez scalanie tablicę złożoną z 16 elementów. Które z poniższych liczb mogą być długościami scalanych kawałków tablicy?

- a) 6
- b) 2
- c) 8
- d) 12

Tytuł pytania 11. Zaznacz poprawną odpowiedź.

 Który element tablicy [7, 1, 4, 5, 2, 8, 11] zostanie wybrany w trzecim kroku sortownia przez wybór?

- a) 4
- b) 2
- c) 5
- d) 7

Tytuł pytania 12. Zaznacz poprawną odpowiedź.

 Ile mniej więcej wykonamy kroków wyszukując binarnie elementu w tablicy o 1000000 elementów?

- a) 1000
- b) 1000000
- c) 10
- d) 20

Tytuł pytania 13. Zaznacz poprawną odpowiedź.

 Chcemy jednokrotnie sprawdzić, czy w tablicy t jest pewien element x. Które rozwiązanie uważasz za najlepsze?

- a) posortować t przez scalanie, następnie wyszukiwać binarnie x
- b) posortować t przez wybór, następnie wyszukiwać binarnie x
- c) liniowo przejrzeć wszystkie elementy w t, sprawdzając czy są równe x
- d) podzielić tablicę na dwie mniejsze, w każdej z nich rekurencyjnie sprawdzić obecność x

Tytuł pytania 14. Zaznacz wszystkie poprawne odpowiedzi.

 Chcemy wydać jakąś kwotę za pomocą minimalnej liczby monet z pewnego zestawu. Stosujemy algorytm zachłanny: wybieramy zawsze najpierw największą monetę. Które z poniższych zdań są prawdziwe?

- a) Czasami wydamy kwotę minimalną liczbą monet.
- b) Zawsze wydamy kwotę minimalną liczbą monet.
- c) Czasami nie uda nam się wydać tej kwoty, choć jest to możliwe.
- d) Jeżeli tę kwotę da się wydać, to nam się to uda to zrobić (być może nie w najmniejszej liczbie monet).

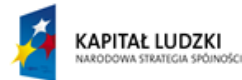

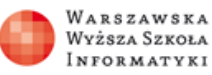

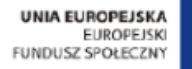

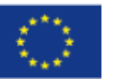

Tytuł pytania 15. Zaznacz poprawną odpowiedź.

Jaka jest ostatnia cyfra NWD(11914, 17710) w zapisie dziesiętnym?

- a) 1
- b) 2
- c) 3
- d) 4
- e) 5

Tytuł pytania 16. Zaznacz wszystkie poprawne odpowiedzi.

 "Dana jest kwota K zł oraz zbiór nominałów. Każdego nominału mamy nieskończenie wiele monet. Ile minimalnie monet potrzeba do wydania kwoty K? Przykładowo kwotę 17zł, mając nominały 20zł, 10zł, 5zł i 1zł, możemy wydać czterema monetami, gdyż 17=10+5+1+1." Powyższy problem można rozwiązać korzystając z:

- a) algorytmu zachłannego
- b) przeszukiwania z nawrotami (backtracking)
- c) programowania dynamicznego

Tytuł pytania 17. Zaznacz wszystkie poprawne odpowiedzi.

 Chcemy wyznaczyć liczbę spójnych składowych w grafie nieskierowanym o 3mln krawędzi i 1mln wierzchołków. W rozsądnym czasie to zadanie rozwiąże (zakładamy, że nie ma dodatkowego ograniczenia pamięci na wielkość stosu):

- a) algorytm BFS dla grafu w postaci macierzy sąsiedztwa
- b) algorytm DFS dla grafu w postaci list sąsiedztwa
- c) algorytm DFS dla grafu w postaci macierzy sąsiedztwa
- d) algorytm BFS dla grafu w postaci list sąsiedztwa

Tytuł pytania 18. Zaznacz wszystkie poprawne odpowiedzi.

Aby w grafie nieskierowanym istniał cykl Eulera konieczne są poniższe warunki:

- a) graf ma parzyście wiele krawędzi
- b) każdy wierzchołek ma parzysty stopień
- c) graf jest spójny
- d) graf ma parzyście wiele wierzchołków

Tytuł pytania 19. Zaznacz wszystkie poprawne odpowiedzi.

 W mieście znajduje się skrzyżowania i jednokierunkowe drogi. Każda droga łączy dwa skrzyżowania i znamy czas jej przejazdu. Chcemy wyznaczyć minimalny czas przejazdu pomiędzy dwoma zadanymi skrzyżowaniami. Do rozwiązania tego problemu możemy użyć algorytmu:

- a) Fleury'ego
- b) Dijkstry
- c) Euklidesa
- d) Bellmana-Forda

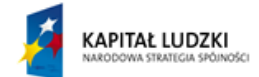

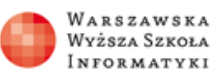

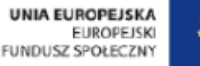

Tytuł pytania 20. Zaznacz wszystkie poprawne odpowiedzi.

 Uruchomiliśmy algorytm Bellmana-Forda dla grafu skierowanego o 10 wierzchołkach, aby wyznaczyć najkrótsze ścieżki z wierzchołka nr 1. Dziesiąta iteracja w algorytmie spowodowała udaną relaksację. Oznacza to, że:

- a) w grafie istnieje krawędź o ujemnej wadze
- b) popełniliśmy błąd przy implementacji algorytmu Bellmana-Forda
- c) w grafie istnieje cykl o ujemnej wadze
- d) w grafie istnieje cykl o ujemnej wadze przechodzący przez wierzchołek nr 1

#### **Struktury danych i ich wykorzystywanie**

Tytuł pytania 1. Zaznacz poprawną odpowiedź. Jaką wartość zwraca atan2(1, 0) ?

- a) 90
- b) -pi
- c) 0
- d) pi/2

Tytuł pytania 2. Zaznacz poprawną odpowiedź.

 W przestrzeni znajduje się n punktów. Wybieramy płaszczyznę, która dzieli zbiór punktów na dwie części. Ile różnych podziałów możemy co najwyżej uzyskać? Podaj wynik z dokładnością do rzędu wielkości.

- a) n^3
- b) n^2
- c) n
- d) więcej niż wielomianowo wiele

Tytuł pytania 3. Zaznacz wszystkie poprawne odpowiedzi.

 Przypomnijmy rozwiązanie problemu zliczania przecięć odcinków poziomych z pionowymi. Miotła przesuwa się z lewej w prawą i używa drzewa potęgowego. Dla każdej współrzędnej pamięta ile odcinków poziomych się pod nią znajduje. Gdy napotykamy poziomy odcinek, dodajemy go do miotły, gdy odcinek poziomy się kończy, jest on usuwany, w przypadku gdy pod miotłą znajdzie się odcinek pionowy, zliczamy przecięcia z odcinkami w miotle. W przypadku, gdy na danej współrzędnej x znajduje się wiele zdarzeń, najpierw dodajemy nowe odcinki, następnie zliczamy przecięcia, po czym usuwamy kończące się odcinki poziome. Gdybyśmy najpierw rozpatrzyli zdarzenia rozpoczynania i kończenia się odcinków poziomych, a następnie zliczali przecięcia z odcinkami pionowymi, to wynik:

- a) jeśli współrzędne x wszystkich zdarzeń są od siebie różne, to nie zmieni się
- b) może być większy niż przed zmianą
- c) nie zmieni się, ta zamiana jest nieistotna
- d) może być mniejszy niż przed zmianą

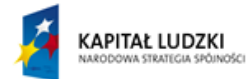

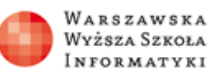

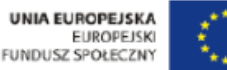

Tytuł pytania 4. Zaznacz poprawną odpowiedź.

 W kopcu, który służy do znajdowania minimum, przy kopcowaniu elementu w dół, aktualnie przetwarzany element zamienia się ewentualnie z:

- a) jego ojcem
- b) jego synem o mniejszej wartości
- c) jego dowolnym synem
- d) jego synem o większej wartości

Tytuł pytania 5. Zaznacz poprawną odpowiedź.

 Złożoność algorytmu Dijkstry z zastosowaniem kopca binarnego wynosi (wskaż najlepsze oszacowanie):

- a) O(V log E)
- b) O(E log E)
- c) O(V log V)
- d)  $O(V^*V + E)$

Tytuł pytania 6. Zaznacz wszystkie poprawne odpowiedzi. Wysokość drzewa BST:

- 
- a) może być liniowa względem liczby wierzchołków
- b) zawsze jest liniowa względem liczby wierzchołków
- c) jest z dużym prawdopodobieństwem logarytmiczna względem liczby wierzchołków dla losowych danych
- d) zawsze jest logarytmiczna względem liczby wierzchołków

Tytuł pytania 7. Zaznacz wszystkie poprawne odpowiedzi:

Które z sytuacji mogą mieć miejsce w drzewie BST?

- a) klucze wszystkich potomków pewnego wierzchołka są większe od jego klucza
- b) klucze wszystkich potomków pewnego wierzchołka są mniejsze od jego klucza
- c) wszystkie wierzchołki w lewym poddrzewie mają klucze nie większe niż klucz korzenia
- d) klucz lewego syna pewnego wierzchołka jest większy niż klucz jego prawego syna

Tytuł pytania 8. Zaznacz wszystkie poprawne odpowiedzi. Do pustego drzewa BST wrzucamy kolejno wartości: 2, 4, 3, 1, 5, 6.

- a) wierzchołek o kluczu 4 ma dwóch synów
- b) wierzchołek o kluczu 3 jest synem tego o kluczu 4
- c) wierzchołek o kluczu 4 jest korzeniem
- d) drzewo to spełnia warunek zrównoważania drzewa AVL
- e) najdłuższa możliwa ścieżka przy szukaniu jakiejś wartości składa się z 3 wierzchołków

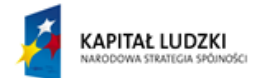

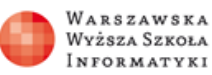

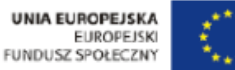

Tytuł pytania 9. Zaznacz poprawną odpowiedź.

 Podzbiory zbioru {a, b, c, d} zapisujemy jako maski bitowe, przy czym kolejne bity odpowiadają kolejnym literkom (najniższy bit odpowiada literce a, a najwyższy - d). Jaka maska odpowiada podzbiorowi {a, c, d}?

- a) 9
- b) 13
- c) 5
- d) 7
- e) 11

Tytuł pytania 10. Zaznacz wszystkie poprawne odpowiedzi.

Mamy dane zmienne a i b będące maskami pewnych zbiorów. Zaznacz zdania prawdziwe:

- a) a & (~b) to różnica zbiorów a i b
- b) a & b to suma zbiorów a i b
- c) (a | b) ^ b to różnica zbiorów a i b
- d) a ^ b to część wspólna zbiorów a i b

Tytuł pytania 11. Zaznacz wszystkie poprawne odpowiedzi.

Metoda "meet in the middle":

- a) może być szybsza niż sprawdzanie wszystkich możliwości
- b) jest tak na prawdę zastosowaniem programowania dynamicznego
- c) polega na rozwiązaniu mniejszych podproblemów i scaleniu wyniku
- d) musi wykorzystywać maski bitowe

Tytuł pytania 12. Zaznacz poprawną odpowiedź.

Na ile minimalnie przedziałów bazowych można rozłożyć przedział [1,7] ?

- a) 1
- b) 4
- c) 3
- d) 2

Tytuł pytania 13. Zaznacz wszystkie poprawne odpowiedzi.

Które stwierdzenia są prawdziwe dla drzewa przedziałowego typu (+,max) ?

a) operacja insert(a,b,v) doda obciążenie v do punktu b

- b) jeśli query(1,2) = 4 i query(3,4) = 5 to na pewno query(1,4) = 9
- c) operacja query(a,b) zwraca sumę dotychczasowych wstawień do punktów z przedziału domkniętego [a,b]
- d) jeśli na pustym drzewie wykonamy insert(5,5,1) a następnie insert(6,6,-1) to operacja query(4,6) zwróci liczbę 1

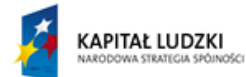

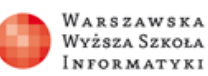

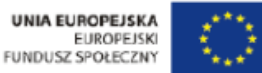

Tytuł pytania 14. Zaznacz poprawną odpowiedź.

 Ile wspólnych węzłów mają ścieżki od liści reprezentujących końce przedziału [1,3] do korzenia w drzewie reprezentującym przedział [0,7]?

- a) 4
- b) 3
- c) 2
- d) 5

Tytuł pytania 15. Zaznacz poprawną odpowiedź.

 Ile węzłów (włącznie z korzeniem) ma drzewo TRIE reprezentujące zbiór słów {"abc", "abcd", "bcd", "bac"} ?

- a) 4
- b) 5
- c) 9
- d) 10

Tytuł pytania 16. Zaznacz wszystkie poprawne odpowiedzi.

 Rozważmy drzewo TRIE reprezentujące zbiór słów {"acd", "bac"} wraz z obliczonymi polami suf\_link i dict\_link. Które zdania są prawdziwe ?

- a) dict link węzła "acd" to korzeń
- b) suf link węzła "bac" to węzeł "ac"
- c) dict\_link węzła "bac" to węzeł "ac"
- d) suf\_link węzła "acd" to korzeń

Tytuł pytania 17. Zaznacz wszystkie poprawne odpowiedzi.

 Dany jest tekst T o długości n oraz k wzorców długości co najmniej 1, których łączna długość to m. Wzorce są parami różne. Zakładamy, że rozmiar alfabetu jest stały.

Wskaż poprawne górne ograniczenia na czas działania algorytmu Aho-Corasicka.

- a)  $O(n + m \log m + k)$
- b) O(nm)
- c)  $O(nk + m)$
- d)  $O(n + m + k)$

Tytuł pytania 18. Zaznacz wszystkie poprawne odpowiedzi.

 Które z poniższych struktur danych nadają się do efektywnej implementacji przeszukiwania metodą BFS?

- a) lista dwukierunkowa
- b) lista jednokierunkowa
- c) stos
- d) kolejka

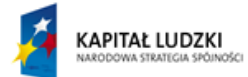

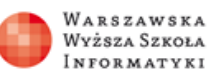

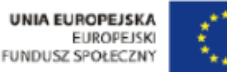

### Tytuł pytania 19. Zaznacz poprawną odpowiedź.

 Dany jest zbiór płaskich talerzy. Po umyciu czyste talerze dokładane są na górę. Jeśli potrzeba talerzy do posiłku, to pobiera się je z góry.

Za pomocą której z poniższych struktur danych najlepiej reprezentować zbiór talerzy?

- a) lista jednokierunkowa
- b) stos
- c) kolejka
- d) lista dwukierunkowa

Tytuł pytania 20. Zaznacz wszystkie poprawne odpowiedzi.

Które zdania są prawdziwe?

- a) element, który jako ostatni przyjdzie do kolejki, opuści ją jako pierwszy
- b) spośród elementów stosu jako pierwszy opuści go ten, który przyszedł najwcześniej
- c) element, który jako pierwszy przyjdzie do kolejki, opuści ją jako pierwszy
- d) spośród elementów stosu jako pierwszy opuści go ten, który przyszedł najpóźniej

### Tytuł pytania 21. Zaznacz poprawną odpowiedź.

 Dany jest graf o 5-ciu wierzchołkach i krawędziach między nimi (początek, koniec, długość): (1,2,2), (2,3,3), (3,4,4), (5,4,1), (5,1,3), (2,5,3), (5,3,1). Jaka jest waga minimalnego drzewa rozpinającego?

- a) 5
- b) 6
- c) 7
- d) 8
- e) 9

Tytuł pytania 22. Zaznacz wszystkie poprawne odpowiedzi.

 Rozważmy popularne rozwiązanie problemu FIND-UNION (reprezentacji zbiorów rozłącznych) przez pamiętanie drzewa dla każdego zbioru. Stosujemy kompresję ścieżek oraz korzystamy z głębokości drzewa pamiętanej w każdym korzeniu. Jaka jest maksymalna wysokość drzewa?

- a) logarytmiczna ze względu na liczbę krawędzi
- b) liniowa ze względu na liczbę krawędzi
- c) liniowa ze względu na liczbę wierzchołków
- d) logarytmiczna ze względu na liczbę wierzchołków

Tytuł pytania 23. Zaznacz poprawną odpowiedź.

 Jaka jest złożoność algorytmu Kruskala, przy sortowaniu krawędzi w czasie O(E log E) i sprawdzaniu, czy dwa wierzchołki należą do tej samej spójnej za pomocą metody przeszukiwania DFS, wywoływanej dla każdej krawędzi (wskaż najlepsze oszacowanie)?

- a) O(E log E)
- b)  $O(V * V)$
- c)  $O(V * V * log E)$
- d) O(V log V)
- e)  $O(V * E)$

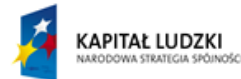

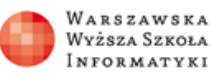

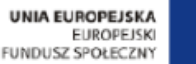

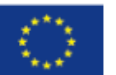

### **Różnorodne algorytmy i ich komputerowe realizacje**

Tytuł pytania 1. Zaznacz poprawną odpowiedź:

Jaki system liczbowy nie jest stosowany w komputerach?

- a) kopowy
- b) szesnastkowy
- c) binarny
- d) ósemkowy

Tytuł pytania 2. Zaznacz poprawną odpowiedź:

Jaka jest reprezentacja liczby 2009 w systemie o podstawie 8?

- a) 11111011001
- b) 251
- c) 934
- d) 3731

Tytuł pytania 3. Zaznacz poprawną odpowiedź:

Jaką wartość dziesiętną ma liczba binarna złożona z sześciu jedynek?

- a)  $2^6 1$
- b) 2 6
- c) 2\*6
- d)  $1 + 1 + 1 + 1 + 1 + 1$

Tytuł pytania 4. Zaznacz poprawną odpowiedź:

 Jaką reprezentację binarną ma suma dwóch liczb binarnych: 111111 + 111111

- a) 1111111
- b) 1000000
- c) 1010101
- d) 1111110

Tytuł pytania 5. Zaznacz poprawną odpowiedź: Schemat Hornera służy do:

- a) Obliczania pierwiastków równania kwadartowego
- b) Obliczania zer wielomianu
- c) Podnoszenia wielomianu do potęgi
- d) Szybkiego obliczania wartości wielomianu

Tytuł pytania 6. Zaznacz poprawną odpowiedź:

 Który zapis poniżej jest poprawnym schematem Hornera dla wielomianu:  $x^5 - x^3 - x^2 + 1$ 

- a)  $(x^3 1)(x^2 1)$
- b)  $(((x)x 1)x 1)x)x + 1$
- c)  $(x 1)^2(x + 1)(x^2 + x + 1)$
- d)  $x^2(x^3 x 1) + 1$

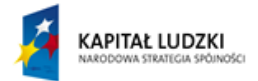

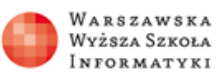

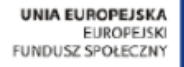

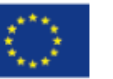

Tytuł pytania 7. Zaznacz poprawną odpowiedź:

Które z poniższych wyrażeń nie daje poprawnej wartości potęgi x27?

a)  $(((x^2x)^2)^2x)^2x$ 

- b)  $(x((x^2)^2)^2)^3$
- c)  $((x^4x^2)^2)^2x^3$
- d)  $(((x^2)^2)^2)^2 + ((x^2)^2)^2x^3$

Tytuł pytania 8. Zaznacz poprawną odpowiedź:

Dla której pary liczb, 15 jest największym wspólnym dzielnikiem?

- a) 110, 120
- b) 105, 135
- c) 225, 45
- d) 225, 75

Tytuł pytania 9. Zaznacz poprawną odpowiedź:

```
 Jaki będzie wynik wykonania następującego programu dla danych: 49 i 14?
 Program Odejmowanie;
 var a,b:integer;
 begin
 read(a,b);
 while (a<>0) and (b<>0) do
if a > b then a := a - b else b := b - a;
  write(a+b)
 end.
a) -1b) 7
c) 14
d) 0
```
Tytuł pytania 10. Zaznacz poprawną odpowiedź:

 Jaką instrukcję należy wstawić w miejsce wykropkowane, by otrzymany w ten sposób program generował kolejne (od najmniej znaczącej) cyfry w rozwinięciu liczby x przy podstawie 3?

```
 Program System_3;
 var x:integer;
 begin
 read(x);
 while x <> 0 do begin
 write(.......);
x := x div 3
  end
 end.
a) x/3
b) x - 3
```
- c) x div 3
- d) x mod 3

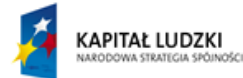

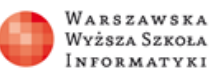

**UNIA EUROPEJSKA ELIPODE ISKI** FUNDUSZ SPOŁECZNY

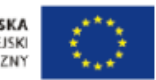

Tytuł pytania 11. Zaznacz poprawną odpowiedź:

Jaką ma wartość dziesiąta liczba Fibonacciego?

- a) 89
- b) 55
- c) 45
- d) 34

Tytuł pytania 12. Zaznacz poprawną odpowiedź:

 Ile należy wykonać pojedynczych przenoszeń krązków w łamigłowce Wież Hanoi dla pięciu krążków?

- a) 10
- b) 50
- c) 31
- d) 25

Tytuł pytania 13. Zaznacz poprawną odpowiedź:

Jaka jest najmniejsza liczba polskich monet, tworzących resztę 97 gr.?

- a) 4
- b) 3
- c) 6
- d) 5

Tytuł pytania 14. Zaznacz poprawną odpowiedź:

 W kasie z polskimi monetami brakło monet o nominałach 10 gr. i 5 gr. Z ilu polskich monet w tym przypadku zostanie utworzona reszta 63 gr. za pomocą algorytmu zachłannego?

- a) 5
- b) 6
- c) 7
- d) 8

Tytuł pytania 15. Zaznacz poprawną odpowiedź:

 W kasie z polskimi monetami brakło monet o nominałach 10 gr. i 5 gr. Jaka jest najmniejsza liczba polskich monet w tym przypadku, potrzebnych do utworzenia reszty 63 gr.?

- a) 6
- b) 4
- c) 5
- d) 7

Tytuł pytania 16. Zaznacz poprawną odpowiedź:

Filmy w Multikinie są wyświetlane w następujących godzinach:

8-11, 10-13, 12-14, 11-14, 13-16, 15-17, 14-17, 14-16, 16-20, 17-19, 19-22, 20-23

Ile najwięcej filmów w tym Multikinie możesz obejrzeć jednego dnia?4

- a) 5
- b) 7

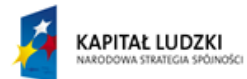

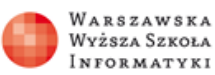

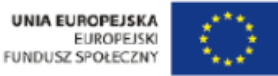

Tytuł pytania 17. Zaznacz poprawną odpowiedź:

 Plecak może udźwignąć 10 kg. Możesze zapakować do niego następujące rzeczy, ale TYLKO PO JEDNEJ SZTUCE:

 nr rzeczy 1 2 3 4 5 6 wartość rzeczy: 6 4 5 7 10 2 waga rzeczy: 6 2 3 2 3 1

Jaka będzie wartość rzeczy w plecaku, jeśli zapakujesz go metodą zachłanną wybierając rzeczy w kolejności zgodnej z uporządkowaniem względem jednostkowych wartości, czyli wartości ilorazów (wartość rzeczy)/(waga)?

- a) 17
- b) 23
- c) 18
- d) 26

Tytuł pytania 18. Zaznacz poprawną odpowiedź:

 Wisz, że na szachownicy o rozmiarach 4 x 4 można ustawić 4 hetmany w następujący sposób (x oznacza wolne pole, a o oznacza pole, na którym stoi hetman):

 x x o x o x x x x x x o x o x x

Jaka jest największa liczba hetmanów, które można umieścić na szachownicy o rozmiarach 5 x 7?

- a) 4
- b) 7
- c) 5
- d) 6

Tytuł pytania 19. Zaznacz poprawną odpowiedź:

 Masz obliczyć wartość x15 i możesz wykonywać mnożenie oraz dzielenie Jaka jest najmniejsza liczba mnożeń lub dzieleń potrzebnych do obliczenia wartości tej potęgi?

- a) 6
- b) 7
- c) 5
- d) 4

Tytuł pytania 20. Zaznacz poprawną odpowiedź:

 Dysponujesz dwoma czerpakami do wody o pojemnościach 12 i 20 litrów. Możesz używać ich do nalewania wody do dużego pojemnika lub do wylewania wody z tego pojemnika, ale zawsze te czerpaki muszą być pełne. Zaczynasz tymi dwoma czerpakami wypełniać pusty pojemnik, wlewając do niego lub wylewając z niego wodę.

Której objętości wody w pojemniku nie możesz uzyskać tą metodą?

- a) 30
- b) 128
- c) 8
- d) 16

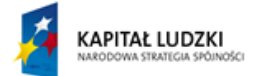

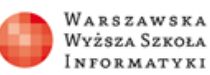

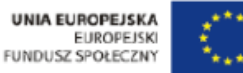

**Algorytmy poszukiwania i porządkowania. Elementy języka programowania**

Tytuł pytania 1. Zaznacz poprawną odpowiedź:

Ile porównań należy wykonać, aby znaleźć największą liczbę wśród 100 uporządkowanych niemalejąco liczb?

- a) 99
- b) 100
- c) 1
- d) 0

Tytuł pytania 2. Zaznacz poprawną odpowiedź:

Jaka jest najmniejsza liczba porównań potrzebnych do uporządkowania 4 liczb?

- a) 3
- b) 4
- c) 5
- d) 6

Tytuł pytania 3. Zaznacz poprawną odpowiedź:

Jaka jest najmniejsza liczba porównań potrzebnych do znalezienia danej liczby w uporządkowanym zbiorze złożonym z 250 liczb?

- a) 12
- b) 8
- c) 10
- d) 7

Tytuł pytania 4. Zaznacz poprawną odpowiedź:

Ile wynosi suma kolejnych liczb naturalnych od 1 do 50?

- a) 1500
- b) 2500
- c) 1275
- d) 500

Tytuł pytania 5. Zaznacz poprawną odpowiedź:

Jaką wartość będzie miała zmienna s po wykonaniu następującego ciągu instrukcji:

```
int s = 0;
for (int i = 1; i < 10; i++) s = i - s;
    a) s=5
    b) s=10
    c) s=0d) s=15
```
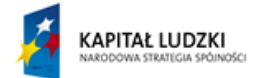

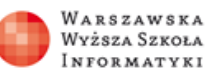

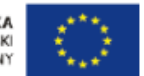

Tytuł pytania 6. Zaznacz poprawną odpowiedź:

Jaką wartość będzie miała zmienna k po wykonaniu następującego ciągu instrukcji: for(int i = 1;  $i < 100$ ; i++) if  $(i == a[i])k = i;$ 

- a) k może być nieokreślone
- b) k=0
- c) k=100
- d) k będzie równe ostatniemu elementowi w ciągu a, który jest równy swojemu indeksowi

Tytuł pytania 7. Zaznacz poprawną odpowiedź:

Jaka jest najmniejsza liczba porównać potrzebnych do znalezienia jednocześnie najmniejszej i największej liczby wśród 35 nieuporządkowanych liczby?

- a) 67
- b) 36
- c) 51
- d) 70

Tytuł pytania 8. Zaznacz poprawną odpowiedź:

Ile porównań wykonuje algorytm porządkowania przez wybór, zastosowany do ciągu uporządkowanego, złożonego z 1000 elementów?

- a) Żadnego
- b) 999
- c) Tyle, ile wykonuje na ciągu nieuporządkowanym
- d) 1000

Tytuł pytania 9. Zaznacz poprawną odpowiedź:

Jaka jest najmniejsza liczba meczów, jaką musi rozegrać 16 tenisistów, aby wyłonić najlepszego i drugiego najlepszego zawodnika turnieju?

- a) 29
- b) 18
- c) 17
- d) 16

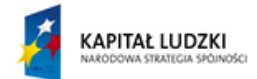

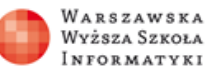

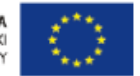

Tytuł pytania 10. Zaznacz poprawną odpowiedź:

Jaką wartość będzie miała zmienna s po wykonaniu następującego ciągu instrukcji:

```
int s = 0:
int z = -1;
for(int i = 1; i < 100; i++)if (z > 0){ s = s + i; z = -z; }
 else z = -z;
   a) s = 0b) s będzie sumą liczb parzystych między 1 i 100
   c) s będzie sumą liczb nieparzystych między 1 i 100
   d) s będzie sumą wszystkich liczb między 1 i 100
```
Tytuł pytania 11. Zaznacz poprawną odpowiedź:

Który z poniższych algorytmów nie jest algorytmem **optymalnym**, czyli nie jest możliwie najszybszym algorytmem dla problemu, który rozwiązuje?

- a) Algorytm znajdowania najmniejszej liczby w ciągu liczb.
- b) Algorytm jednoczesnego znajdowania minimum i maksimum.
- c) Przeszukiwanie zbioru uporządkowanego metodą połowienia.
- d) Porządkowanie przez wybór.

Tytuł pytania 11. Zaznacz poprawną odpowiedź:

Która z metod sortowania, do wykonywania obliczeń potrzebuje dodatkowej pamięci, o wielkości zbliżonej do długości porządkowanego ciągu, na przechowywanie wyników pośrednich ?

- a) BubbleSort
- b) SelectionSort
- c) MergeSort
- d) QuickSort

Tytuł pytania 12. Zaznacz poprawną odpowiedź:

Który z Polskich matematyków inicjował prace dotyczące poszukiwania i porządkowania elementów?

- a) Hugo Steinhaus
- b) Stanisław Ulam
- c) Jan Łukasiewicz
- d) Donald Knuth

Tytuł pytania 13. Zaznacz poprawną odpowiedź:

Co to jest wartownik?

- a) Zmienna, która pilnuje końca programu.
- b) Zmienna w programie, która służy do przeglądania wszystkich instrukcji w programie.
- c) Element, który służy do zatrzymywania przeszukiwania na końcu ciągu.
- d) Element na początku ciągu, który kontroluje dostęp do ciągu.

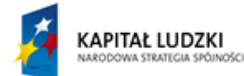

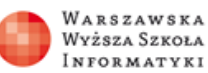

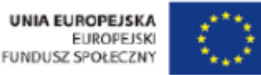

Tytuł pytania 14. Zaznacz poprawną odpowiedź:

ile pytań wystarczy zadać, by w grze w odgadywanie liczby odnaleźć liczbę ukrytą w przedziale [125, 182]?

- a) 6
- b) 12
- c) 5
- d) 8

Tytuł pytania 15. Zaznacz poprawną odpowiedź:

Która z poniższych metoda sortowania wykonuje w najgorszym przypadku mniej niż *n* 2 porównań, gdzie *n* jest liczbą sortowanych elementów.

- a) Sortowanie przez scalanie
- b) Algorytm bąbelkowy.
- c) Sortowanie przez wybór
- d) Sortowanie szybkie

Tytuł pytania 16. Zaznacz poprawną odpowiedź:

Ile porównań zostanie wykonanych podczas scalania następujących dwóch ciągów:

1 2 5 7 12 15 20 30 4 6 10 11

a) 8

- b) 13
- c) 12
- d) 10

Tytuł pytania 17. Zaznacz poprawną odpowiedź:

Jaka jest głębokość wywołań rekurencyjnych w algorytmie sortowania przez scalanie, zastosowanym do ciągu o 24 elementach?

a) 5 b) 4 c) 6

d) 10

Tytuł pytania 18. Zaznacz poprawną odpowiedź:

Jak będzie wyglądał następujący ciąg elementów po zastosowaniu do niego pierwszego kroku szybkiego algorytmu sortowania. Zakładamy, że pierwszy element tego ciągu służy do podziału tego ciągu na dwa podciągi:

6 5 7 9 2 4 10 1 8

a) 2 5 1 4 6 9 10 7 8 b) 1 2 4 5 6 7 8 9 10 c) 2 5 7 9 6 4 10 1 8 d) 1 2 4 5 6 9 7 10 8

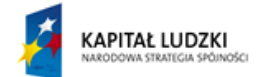

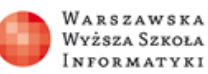

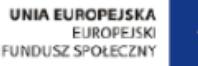

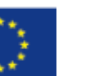

Tytuł pytania 19. Zaznacz poprawną odpowiedź:

Jaka jest najmniejsza liczba porównań wykonywanych przez najszybszy algorytm porządkowania ciągów uporządkowanych w przypadku, gdy ciąg jest uporządkowany i ma *n* elementów?

- a) n-1
- b) 0
- c) n
- d) 2n

# **Bazy danych**

**Wszechnica Poranna**

**Bazy danych – Jak je ugryźć** Tytuł pytania 1. Wybierz właściwą odpowiedź

Co to jest klucz obcy?

- a) Jest to kolumna lub kombinacja kolumn, która jest używana do określenia i wymuszenia powiązania pomiędzy dwoma tabelami
- b) Ważne dane importowane i innej bazy danych
- c) Hasło służące do zabezpieczenia danych w innej bazie
- d) Uprawnienie nadawane użytkownikom bazy danych

Tytuł pytania 2. Wybierz właściwą odpowiedź

Która z poniższych cech nie jest cechą tabeli relacyjnej?

- a) W tabeli musi istnieć klucz podstawowy
- b) W kolumnie przechowujemy dane jednego typu
- c) Kolumny w tabeli definiujemy w kolejności alfabetycznej
- d) Kolejność kolumn i wierszy nie ma znaczenia

Tytuł pytania 3. Wybierz właściwą odpowiedź

Co to jest klucz podstawowy?

- a) Klucz używany do szyfrowania danych.
- b) Kolumna przyjmująca największe wartości danych.
- c) Pierwszy wiersz w tabeli
- d) Jest to kolumna lub kombinacja kolumn, która dla każdego wiersza przyjmuje inną wartość

### Tytuł pytania 4. Wybierz właściwą odpowiedź

Czego dotyczy pojęcie integralność referencyjna?

- a) Przekazywania uprawnień do wykonywanych operacji
- b) Wymuszania poprawności danych dla kolumny
- c) Tworzenia kopii bezpieczeństwa
- d) Wymuszania poprawności danych zapisanych w różnych tabelach (najczęściej dotyczy pary klucz obcy – klucz podstawowy)

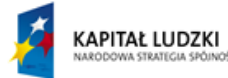

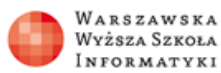

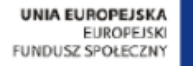

### Tytuł pytania 5. Wybierz właściwą odpowiedź

Co umożliwia mechanizm zwany więzami integralności referencyjnej?

- a) Mechanizm ten umożliwia zdalne odczyty danych
- b) Mechanizm ten umożliwia definiowanie relacji pomiędzy tabelami oraz zapewnia spójność takiej relacji.
- c) Mechanizm ten wymusza dodatkowa weryfikacje hasła użytkownika
- d) Mechanizm ten pozwala sterować wykonywaniem transakcji

### Tytuł pytania 6. Wybierz właściwą odpowiedź

Podstawowa struktura danych w modelu relacyjnym to:

- a) Formularz
- b) Arkusz
- c) Tabela
- d) Komórka

### Tytuł pytania 7. Wybierz właściwą odpowiedź

Która z podanych definicji dotyczy pojęcia informacja?

- a) Informacja to taki czynnik, któremu człowiek może przypisać określony sens (znaczenie), aby móc ją wykorzystywać do różnych celów
- b) Informacja to poufne dane zapisane w bazie danych
- c) Informacja to komunikat systemu operacyjnego
- d) Informacja to uprawnienie do wykonywania poufnych czynności

Tytuł pytania 8. Wybierz właściwą odpowiedź

System Zarządzania Bazami Danych to?

- a) Specjalistyczne oprogramowanie umożliwiające tworzenie baz danych oraz ich eksploatację
- b) Firma informatyczna zajmująca się tworzeniem baz danych
- c) Sieć komputerów z bazami danych udostępniona w Internecie
- d) Specjalistyczne oprogramowanie służące do zarządzania systemem plików

### Tytuł pytania 9. Wybierz właściwą odpowiedź

W jakim celu definiujemy dla tabel reguły poprawności?

- a) W celu eliminacji błędów ortograficznych
- b) W celu zapewnienia właściwych nazw nadawanych tabelom
- c) W celu wymuszenia poprawnego logowania
- d) W celu zapewnienia spójności i integralności danych

### Tytuł pytania 10. Wybierz właściwa odpowiedź

Który z poniższych elementów musi być zdefiniowany dla każdej kolumny w tabeli?

- a) Kolor wyświetlanego błędu
- b) Typ danych
- c) Klucz podstawowy
- d) Klucz obcy

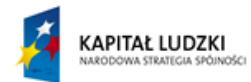

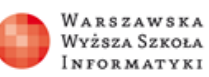

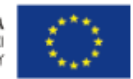

# **Język SQL – podstawy zapytań**

Tytuł pytania 1. Wybierz właściwą odpowiedź Polecenie INSERT języka SQL służy do :

- a) Definiowania tabel w bazie danych
- b) Usuwania wierszy z tabeli
- c) Modyfikowania wierszy w tabeli
- d) Wstawiania wierszy do tabel

# Tytuł pytania 2. Wybierz właściwą odpowiedź

Porządkowanie wyniku zapytania realizuje klauzula:

- a) GROUP BY
- b) FROM
- c) HAVING
- d) ORDER BY

Tytuł pytania 3. Wybierz właściwą odpowiedź

Która funkcja agregująca oblicza średnia arytmetyczną?

- a) SUM
- b) AVG
- c) COUNT
- d) MIN

Tytuł pytania 4. Wybierz właściwą odpowiedź

W zapytaniu SELECT warunki selekcji zapisujemy w klauzuli:

- a) ORDER BY
- b) WHERE
- c) FROM
- d) GROUP BY

Tytuł pytania 5. Wybierz właściwą odpowiedź Język SQL jest językiem:

- a) Proceduralnym
- b) Obiektowym
- c) Deklaratywnym
- d) Maszynowym

Tytuł pytania 6. Wybierz właściwą odpowiedź

Które polecenie języka SQL umożliwia modyfikowanie obiektów bazy danych?

- a) CREATE
- b) SELECT
- c) DELETE
- d) ALTER

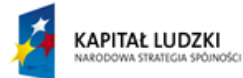

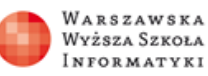

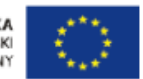

### Tytuł pytania 7. Wybierz właściwą odpowiedź

W której klauzuli polecenia SELECT definiujemy warunki połączenia tabel?

- a) GROUP BY
- b) HAVING
- c) FROM
- d) WHERE

Tytuł pytania 8. Wybierz właściwą odpowiedź

Które polecenie języka SQL umożliwia usuwanie obiektów bazy danych?

- a) INSERT
- b) UPDATE
- c) DROP
- d) SELECT

Tytuł pytania 9. Wybierz właściwą odpowiedź

Pierwszy standard języka SQL został ogłoszony w roku?

- a) 2003
- b) 1999
- c) 1971
- d) 1986

Tytuł pytania 10. Wybierz właściwą odpowiedź

Warunek selekcji dotyczący wyniku funkcji agregującej możemy zdefiniować w klauzuli?

- a) FROM
- b) GROUP BY
- c) HAVING
- d) ORDER BY

**Mechanizmy wewnętrzne baz danych, – czyli co w bazach "piszczy"** Tytuł pytania 1. Co to jest klucz obcy?

- a) Jest to kolumna lub kombinacja kolumn, która jest używana do określenia i wymuszenia relacji pomiędzy danymi z dwóch tabel.
- b) Ważne dane importowane z innej bazy danych.
- c) Uprawnienie nadawane użytkownikom bazy danych.
- d) Hasło służące do zabezpieczenia danych w innej bazie.

Tytuł pytania 2. Co to jest transakcja w bazie danych?

- a) Zapis danych o przelewach bankowych.
- b) Wykonanie operacji na danych za określona kwotę pieniędzy.
- c) Transakcja jest sekwencją logicznie powiązanych operacji na danych zawartych w bazie, które muszą wszystkie wykonać się w 100 % poprawnie lub nie wykonać się wcale.
- d) Usunięcie z bazy danych wcześniej zaplanowanych danych.

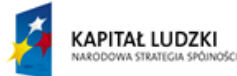

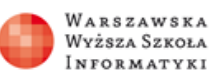

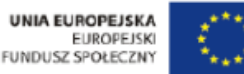

Tytuł pytania 3. Co to są procedury składowane?

- a) Polecenia wykorzystywane tylko do zapewnienia poprawności składowania danych.
- b) Automatycznie wykonywane polecenia w trakcie zapisywania danych.
- c) Bloki poleceń SQL (podobne do funkcji lub metod znanych z języków programowania), które można wykonywać jako całość.
- d) Polecenia języka SQL archiwizowane w bazie danych.

Tytuł pytania 4. Co to jest wyzwalacz(ang. trigger)?

- a) Specjalny rodzaj procedury składowanej wykonywanej automatycznie, jako reakcja na pewne zdarzenie w bazie danych.
- b) Mechanizm wysyłający automatycznie komunikaty w formie e-mail.
- c) Polecenie języka SQL zapewniające dostęp do poufnych danych.
- d) Specjalna funkcja umożliwiające zdalne przekazywanie danych.

Tytuł pytania 5. Co daje mechanizm zwany więzami integralności referencyjnej?

- a) Mechanizm ten pozwala sterować wykonywaniem transakcji.
- b) Mechanizm ten umożliwia definiowanie relacji pomiędzy tabelami oraz zapewnia spójność takiej relacji.
- c) Mechanizm ten umożliwia zdalne odczyty danych.
- d) Mechanizm ten wymusza dodatkowa weryfikacje hasła użytkownika.

Tytuł pytania 6. Co to są funkcje użytkownika (UDF)?

- a) Prawa użytkownika przyznane przez administratora bazy danych.
- b) Zadania zaplanowane do wykonania przez użytkowników bazy danych.
- c) Polecenia języka SQL służące do nadawania uprawnień.
- d) Są to funkcje (podobne do procedur składowanych) dające możliwość wykorzystywania ich wywołań w wyrażeniach i zapytaniach

Tytuł pytania 7. Co jest najmniejszą jednostką przechowywania danych jest w SQL Serwerze?

- a) Najmniejszą jednostką przechowywania danych w SQL Serwerze jest tabela w której zapisywane są dane.
- b) Najmniejszą jednostką przechowywania danych w SQL Serwerze jest partycja o wielkości 16 Mb
- c) Najmniejszą jednostką przechowywania danych w SQL Serwerze jest strona, składająca się z nagłówka i 8060 bajtów (8kB) przeznaczonych na dane z wiersza(-y).
- d) Najmniejszą jednostką przechowywania danych w SQL Serwerze jest wiersz z danymi.

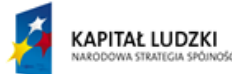

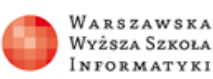

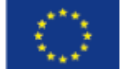

### Tytuł pytania 8. Co jest podstawową jednostką przechowywania danych w SQL Serwerze?

- a) Podstawową jednostką przechowywania danych w SQL Serwerze jest obszar (extent) będący zbiorem ośmiu stron.
- b) Podstawową jednostką przechowywania danych w SQL Serwerze jest obszar potrzebny do zapisania jednego wiersza.
- c) Podstawową jednostką przechowywania danych w SQL Serwerze jest obszar (extent ) będący zbiorem dziesięciu stron.
- d) Podstawową jednostką przechowywania danych w SQL Serwerze jest obszar potrzebny do zapisania jednej tabeli.

Tytuł pytania 9. Co jest celem stosowania indeksów w bazie danych?

- a) Celem stosowania indeksów jest minimalizacja wykorzystania pamięci dyskowej.
- b) Celem stosowania indeksów jest zapewnienie poufności danych
- c) Celem stosowania indeksów jest zwiększenie szybkości operowania na danych zawartych w bazie
- d) Celem stosowania indeksów jest zapewnienie poprawności zapisywania danych tekstowych.

Tytuł pytania 10. Co to jest zakleszczenie?

- a) Zakleszczenie (ang. deadlock) jest to zjawisko, polegające na bezwarunkowym zakończeniu procesu zapisywania danych.
- b) Zakleszczenie (ang. deadlock) jest to zjawisko, w którym co najmniej dwie różne transakcje blokują sobie nawzajem potrzebne zasoby, więc żadna z nich nie może się zakończyć.
- c) Zakleszczenie (ang. deadlock) jest to zjawisko, uniemożliwiające dostęp do danych po trzykrotnym błędnie podanych haśle dostępu.
- d) Zakleszczenie (ang. deadlock) jest to zjawisko, blokowania zmian danych nieuprawnionym użytkownikom.

**Wszechnica Kursy, Wszechnica Kuźnia**

# **Wykorzystanie dokumentów xml w relacyjnych bazach danych.**

Tytuł pytania 1. Jaki rodzaj wyniku zwraca metoda value typu XML

- a) Wartość skalarną
- b) Tabelę
- c) Dokument XML
- d) Wartość logiczną

Tytuł pytania 2. Do czego wykorzystujemy schematy XSD?

- a) Do przechowywania danych.
- b) Do tworzenia kopii zapasowych dokumentów XML.
- c) Do wyświetlania zawartości dokumentów XML.
- d) Do walidacii dokumentów XML.

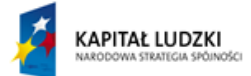

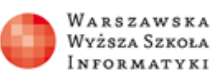

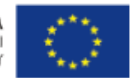

Tytuł pytania 3. Do czego służy klauzula FOR XML w zapytaniu SELECT SQL

- a) Do odczytania dokumentu XML.
- b) Sprawdzania poprawności dokumentu XML
- c) Blokowania odczytu dokumentu XML.
- d) Przekształcenia wyniku zapytania do dokumentu XML.

Tytuł pytania 4. Jaki rodzaj wyniku zwraca metoda query typu XML?

- a) Wartość skalarną.
- b) Dokument XML.
- c) Tabelę.
- d) Wartość logiczną.

Tytuł pytania 5. Która z poniższych cech nie jest cechą tabeli relacyjnej?

- a) W tabeli musi istnieć klucz podstawowy .
- b) W kolumnie przechowujemy dane jednego typu
- c) W tabeli kolumny definiujemy w kolejności alfabetycznej.
- d) Kolejność kolumn i wierszy nie ma znaczenia.

Tytuł pytania 6. Czego dotyczy pojęcie integralność referencyjna?

- a) Przekazywania uprawnień do wykonywanych operacji.
- b) Wymuszania poprawności danych dla kolumny.
- c) Tworzenia kopii bezpieczeństwa.
- d) Wymuszania poprawności danych zapisanych w różnych tabelach (najczęściej dotyczy pary klucz obcy – klucz podstawowy)).

Tytuł pytania 7. Co możemy zapisać w kolumnie typu XML ?

- a) Datę utworzenia dokumentu XML.
- b) Dokument XML.
- c) Ilość węzłów w dokumencie XML.
- d) Nie ma takiego typu.

Tytuł pytania 8. Jaki rodzaj wyniku zwraca metoda exist typu XML?

- a) Wartość skalarną.
- b) Dokument XML.
- c) Wartość logiczną.
- d) Tabelę.

Tytuł pytania 9. W jaki sposób dane są przechowywane w dokumentach XML?

- a) Jako zawartość elementów i znaczników.
- b) Nazwy elementów są przechowywanymi danymi.
- c) Dane przechowujemy tylko w atrybutach.
- d) Dane przechowujemy tylko w elementach.

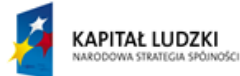

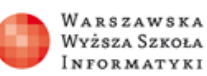

**UNIA EUROPEJSKA EUROPEISKI** FUNDUSZ SPOŁECZNY

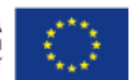

Tytuł pytania 10. Które zdanie jest prawdziwe ?

- a) Wykorzystanie typu XML umożliwia uproszczenie schematu bazy danych.
- b) Dokument XML jest plikiem przechowującym grafikę.
- c) W bazie danych nie można zapisywać dokumentów XML.
- d) Typ XML nie udostępnia metody query.

Tytuł pytania 11. Czy w zapytaniu SELECT można pobrać dane z dokumentu XML?

- a) Nie.
- b) Tak ale tylko cały dokument.
- c) Tak ale tylko nagłówek dokumentu.
- d) Tak z wykorzystaniem metod typu XML

Tytuł pytania 12. Jaki rodzaj wyniku zwraca metoda nodes typu XML?

- a) Wartość skalarną.
- b) Tabelę.
- c) Wartość logiczną.
- d) Dokument XML.

Tytuł pytania 13. Które zdanie jest prawdziwe:

- a) Metoda query typu XML zwraca dane w postaci tabeli.
- b) Metoda nodes typu XML zwraca dane jako wartość skalarną.
- c) Metoda value typu XML zwraca dane w postaci tabeli.
- d) Metoda nodes typu XML zwraca dane w postaci tabeli.

Tytuł pytania 14. Schematy XSD definiujemy za pomocą polecenia:

- a) CREATE XML SCHEMA COLLECTION
- b) CREATE XSD
- c) FOR XML
- d) CREATE TRIGGER

Tytuł pytania 15. Język XPath jest :

- a) Sposobem tworzenia dokumentów XML
- b) Językiem służącym do adresowania części dokumentu XML
- c) Poleceniem zapisywania dokumentu XML
- d) Językiem służącym do modyfikacji dokumentu XML

Tytuł pytania 16. Które polecenie jest poprawnym zadeklarowaniem zmiennej typu XML walidowanej schematem XSD o nazwie Kontakty?

- a) Declare @dane XML WITH kontakty
- b) SET @dane kontakty
- c) DECLARE @dane XML(kontakty)
- d) SET @dane=kontakty

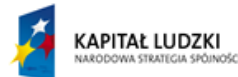

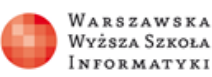

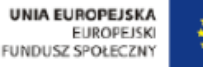

Tytuł pytania 17. Porządkowanie wyniku zapytania realizuje klauzula;

- a) HAVING
- b) GROUP BY
- c) ORDER BY
- d) WHERE

Tytuł pytania 18. Język SQL jest językiem:

- a) Proceduralnym
- b) Obiektowym
- c) Deklaratywnym
- d) Maszynowym

Tytuł pytania 19. Czym jest dokument XML

- a) Plikiem graficznym
- b) Arkuszem kalkulacyjnym
- c) Plikiem tekstowym
- d) Tabelą

### **Podstawy projektowania i implementacji baz danych**

Tytuł pytania 1. Zaznacz poprawną odpowiedź:

Co to jest klucz obcy?

- a) Hasło służące do zabezpieczenia danych w innej bazie.
- b) Jest to kolumna lub kombinacja kolumn, która jest używana do określenia i wymuszenia relacji pomiędzy danymi z dwóch tabel.
- c) Uprawnienie nadawane użytkownikom bazy danych.
- d) Ważne dane importowane z innej bazy danych.`

### Tytuł pytania 2. Zaznacz poprawną odpowiedź:

Co to są procedury składowane?

- a) Polecenia języka SQL archiwizowane w bazie danych.
- b) Automatycznie wykonywane polecenia w trakcie zapisywania danych.
- c) Bloki poleceń SQL (podobne do funkcji lub metod znanych z języków programowania), które można wykonywać jako całość.
- d) Polecenia wykorzystywane tylko do zapewnienia poprawności składowania danych.

### Tytuł pytania 3. Zaznacz poprawną odpowiedź:

Co to jest wyzwalacz?

- a) Mechanizm wysyłający automatycznie komunikaty w formie e-mail.
- b) Specjalna funkcja umożliwiające zdalne przekazywanie danych.
- c) Polecenie języka SQL zapewniające dostęp do poufnych danych.
- d) Specjalny rodzaj procedury składowanej wykonywanej automatycznie, jako reakcja na pewne zdarzenie w bazie danych.

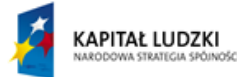

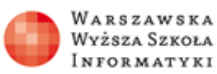

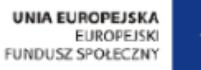

Tytuł pytania 4. Zaznacz poprawną odpowiedź:

Co daje mechanizm zwany więzami integralności referencyjnej?

- a) Mechanizm ten pozwala sterować wykonywaniem transakcji.
- b) Mechanizm ten umożliwia zdalne odczyty danych.
- c) Mechanizm ten umożliwia definiowanie relacji pomiędzy tabelami oraz zapewnia spójność takiej relacji.
- d) Mechanizm ten wymusza dodatkowa weryfikacje hasła użytkownika.

#### Tytuł pytania 5. Zaznacz poprawną odpowiedź:

Która z poniższych cech nie jest cechą tabeli relacyjnej?

- a) Kolejność kolumn i wierszy nie ma znaczenia.
- b) W tabeli kolumny definiujemy w kolejności alfabetycznej.
- c) W tabeli musi istnieć klucz podstawowy .
- d) W kolumnie przechowujemy dane jednego typu

Tytuł pytania 6. Zaznacz poprawną odpowiedź:

Co to jest klucz podstawowy?

- a) Kolumna przyjmująca największe wartości danych.
- b) Klucz używany do szyfrowania danych.
- c) Jest to kolumna lub kombinacja kolumn, która dla każdego wiersza przyjmuje inną wartość.
- d) Pierwszy wiersz w tabeli.

Tytuł pytania 7. Zaznacz poprawną odpowiedź:

Czego dotyczy pojęcie integralność referencyjna?

- a) Przekazywania uprawnień do wykonywanych operacji.
- b) Wymuszania poprawności danych dla kolumny.
- c) Tworzenia kopii bezpieczeństwa.
- d) Wymuszania poprawności danych zapisanych w różnych tabelach (najczęściej dotyczy pary klucz obcy – klucz podstawowy)).

Tytuł pytania 8. Zaznacz poprawną odpowiedź:

Co daje mechanizm zwany więzami integralności referencyjnej?

- a) Mechanizm ten pozwala sterować wykonywaniem transakcji.
- b) Mechanizm ten umożliwia definiowanie relacji pomiędzy tabelami oraz zapewnia spójność takiej relacji.
- c) Mechanizm ten wymusza dodatkowa weryfikacje hasła użytkownika.
- d) Mechanizm ten umożliwia zdalne odczyty danych.

Tytuł pytania 9. Zaznacz poprawną odpowiedź:

Podstawową strukturą danych w modelu relacyjnym jest?

- a) Tabela
- b) Formularz.
- c) Arkusz.
- d) Komórka

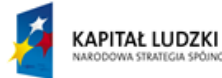

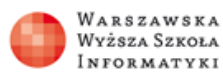

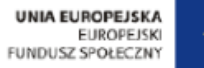

Tytuł pytania 10. Zaznacz poprawną odpowiedź:

Która z poniższych definicji dotyczy pojęcia informacja?

- a) Sieć komputerów z bazami danych udostępniona w Internecie .
- b) Informacja to taki czynnik, któremu człowiek może przypisać określony sens (znaczenie), aby móc ją wykorzystywać do różnych celów
- c) Informacja to poufne dane zapisane w bazie danych.
- d) Specjalistyczne oprogramowanie służące do zarządzania systemem plików.

### Tytuł pytania 11. Zaznacz poprawną odpowiedź:

System Zarządzania Bazami Danych to?

- a) Firma informatyczna zajmująca się tworzeniem baz danych.
- b) Sieć komputerów z bazami danych udostępniona w Internecie .
- c) Specjalistyczne oprogramowanie służące do zarządzania systemem plików.
- d) Specjalistyczne oprogramowanie umożliwiające tworzenie baz danych oraz ich eksploatację

Tytuł pytania 12. Zaznacz poprawną odpowiedź:

W jakim celu definiujemy dla tabeli reguły poprawności?

- a) W celu zapewnienia właściwych nazw nadawanych tabelom.
- b) W celu wymuszenia poprawnego logowania.
- c) W celu eliminacji błędów ortograficznych.
- d) W celu zapewnienia spójności i integralności danych

Tytuł pytania 13. Zaznacz poprawną odpowiedź:

Który z poniższych elementów musi być zdefiniowany dla każdej kolumny w tabeli?

- a) Klucz obcy.
- b) Klucz podstawowy.
- c) Typ danych.
- d) Kolor wyświetlanego błędu.

Tytuł pytania 14. Zaznacz poprawną odpowiedź:

Polecenie INSERT języka SQL służy do:

- a) Usuwania wierszy z tabeli
- b) Modyfikowania wierszy w tabeli
- c) Definiowania tabel w bazie danych
- d) Wstawiania wierszy do tabeli

Tytuł pytania 15. Zaznacz poprawną odpowiedź:

W zapytaniu SELECT warunki selekcji zapisujemy w klauzuli:

- a) GROUP BY
- b) WHERE
- c) FROM
- d) ORDER BY

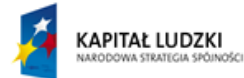

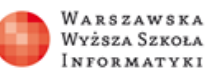

**UNIA EUROPEJSKA EUROPEISKI** FUNDUSZ SPOŁECZNY

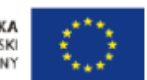

Tytuł pytania 16. Zaznacz poprawną odpowiedź:

Które polecenie języka SQL umożliwia modyfikowanie obiektów bazy danych?

- a) DELETE
- b) CREATE
- c) ALTER
- d) SELECT

Tytuł pytania 17. Zaznacz poprawną odpowiedź:

Które polecenie języka SQL umożliwia usuwanie obiektów baz danych?

- a) SELECT
- b) UPDATE
- c) DROP
- d) INSTERT

Tytuł pytania 18. Zaznacz poprawną odpowiedź:

Porządkowanie wyniku zapytania realizuje klauzula:

- a) HAVING
- b) WHERE
- c) ORDER BY
- d) GROUP BY

Tytuł pytania 19. Zaznacz poprawną odpowiedź:

Język SQL jest językiem:

- a) Obiektowym
- b) Maszynowym
- c) Proceduralnym
- d) Deklaratywnym

Tytuł pytania 20. Zaznacz poprawną odpowiedź:

Warunek selekcji dotyczący wyniku funkcji agregującej możemy zdefiniować w klauzuli?

- a) WHERE
- b) GROUP BY
- c) ORDERED BY
- d) HAVING
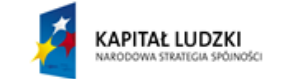

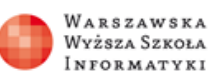

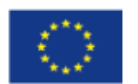

### **Grafika, multimedia i Internet**

#### **Wszechnica Poranna**

**Techniki nagrywania, kształtowania i odtwarzania dźwięku.** Tytuł pytania 1. Synteza wavetable w kartach dźwiękowych polega na:

- a) Na mieszaniu paru sztucznie wytworzonych fal różnych kształtów, otrzymujemy wówczas charakterystyczny, syntetyczny dźwięk
- b) Odtworzeniu przez kartę dźwiękową oryginalnego dźwięku, nagranego wcześniej w studiu
- c) Zastosowaniu przetworników a/c i c/a w kartach dźwiękowych
- d) Wprowadzeniu dźwięku przestrzennego do kart dźwiękowych

Tytuł pytania 2. Ton jest to:

- a) Elementarny rodzaj dźwięku, dla którego fala dźwiękowa ma postać sinusoidy
- b) Określa możliwość rozróżniania dźwięków o tej samej głośności i częstotliwości
- c) To ciśnienie akustyczne wyrażone w skali logarytmicznej (określone w dB)
- d) To miara zniekształceń nieliniowych, czyli wprowadzenia nieistniejących harmonicznych do oryginalnego sygnału dźwiękowego

Tytuł pytania 3. Widmo sygnału dźwiękowego to:

- a) Podłużna fala akustyczna rozchodząca się w ciałach stałych
- b) Sygnał dźwiękowy spróbkowany w dziedzinie czasu z określoną częstotliwością i skwantowany
- c) Zbiór składowych harmonicznych i nieharmonicznych dźwięku, będących sinusoidalnymi funkcjami czasu o określonych amplitudach i częstotliwościach
- d) Przedstawienie sygnału dźwiękowego zmiennego w czasie w dziedzinie częstotliwości przy użyciu transformaty Fouriera

Tytuł pytania 4. Zakres słyszalności

- a) Najniższa wartość ciśnienia akustycznego wykrywanego przez ucho ludzkie
- b) Wszystkie dźwięki, które można usłyszeć
- c) Ciśnienie akustyczne określające próg bólu i próg słyszalności
- d) Zakres częstotliwości od 20Hz do 20kHz

Tytuł pytania 5. W mikrofonach dynamicznych (magnetoelektrycznych):

- a) Wykorzystuje się zjawisko indukcji magnetycznej, podczas drgań membrany mikrofonu, w uzwojeniu cewki indukuje się siła elektromotoryczna o częstotliwości równej częstotliwości drgań membrany
- b) Mikrofony dynamiczne, jako przetworniki dźwięku na napięcie, wymagają spolaryzowania napięciem wstępnym
- c) Membrana oraz tylna elektroda są naładowane elektrostatycznie, drgania membrany powodują zmiany napięcia pomiędzy nią i drugą elektrodą, proporcjonalnie do padającej fali
- d) Membrana drgająca pod wpływem fali akustycznej powoduje zmianę nacisku na proszek, a tym samym zmianę jego rezystancji

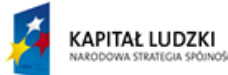

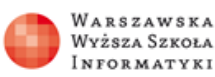

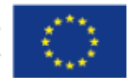

Tytuł pytania 6. Do typowego sprzętowego wyposażenia reżyserni należą:

- a) Stół mikserski
- b) Monitory głośnikowe (ewentualnie słuchawki)
- c) Urządzenia służące do tłoczenia płyt CD i DVD
- d) Zewnętrzne procesory dźwięku oraz wzmacniacze

Tytuł pytania 7. W trakcie fazy miksowania dźwięku

- a) Sygnały dźwiękowe są odtwarzane w studiu, wprowadzane są potrzebne korekcje
- b) Ścieżki dźwiękowe są wybierane i łączone przy użyciu stołu mikserskiego lub innego urządzenia
- c) Sygnały dźwiękowe są rejestrowane z użyciem mikrofonów
- d) Sygnały dźwiękowe są zapisywane na jednym z urządzeń zapisujących

Tytuł pytania 8. Taśma magnetofonowa:

- a) Jest wykonana z dwóch warstw: podłoża niemagnetycznego, wykonanego z materiałów plastycznych (najczęściej poliestry) oraz naniesionej nań cienkiej warstwy magnetycznej (tlenki żelaza lub dwutlenek chromu)
- b) Służy do zapisu magnetycznego dźwięku
- c) Jest wykonana tylko z tworzyw sztucznych (celuloidu)
- d) Służy do zapisu optycznego dźwięku

Tytuł pytania 9. Płyta CD:

- a) Urządzeniem służącym do odtwarzania dźwięku zapisanego na płycie CD jest gramofon
- b) Służy do zapisu analogowego dźwięku
- c) Służy do zapisu optycznego dźwięku
- d) Dawno została wyparta z rynku przez nowa formaty zapisu dźwięku: DVD-Audio i SACD

Tytuł pytania 10. Odtwarzacze MP3

- a) Zapewniają lepszą jakość dźwięku niż odtwarzacze CD
- b) Wykorzystują karty pamięci typu flash
- c) Są ciężkie i niewygodne w użyciu
- d) Odtwarzają tylko i wyłącznie dźwięk skompresowany do formatu MP3

### **Techniki rejestracji, obróbki i wizualizacji obrazów ruchomych.**

Tytuł pytania 1. Zaznacz poprawną odpowiedź:

Tryb progresywny to:

- a) Na przemian czytamy linie parzyste i nieparzyste w obrazie
- b) Umożliwia zastosowanie efektywnych metod kompresji obrazu
- c) Polega na zastosowaniu przetworników a/c do odczytu obrazu
- d) Odczyt obrazu linia po linii

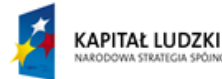

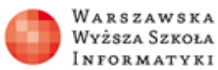

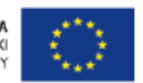

Tytuł pytania 2. Zaznacz poprawną odpowiedź:

W analizatorach obrazu wykorzystuje się:

- a) Efekt fotoelektryczny wewnętrzny
- b) Adresowanie, czyli odczytanie wytworzonej informacji elektrycznej i opatrzenie jej adresem
- c) Efekt akumulacji wytworzonej informacji elektrycznej
- d) Efekt fotoelektryczny zewnętrzny

Tytuł pytania 3. Zaznacz poprawne odpowiedzi:

Przetworniki typu CCD:

- a) Są powszechnie stosowane w kamerach cyfrowych
- b) Każdy piksel ma swój przetwornik ładunku na napięcie, każdy piksel ma swój "adres" i jego zawartość może być odczytana w dowolnej kolejności
- c) Do odczytu wytworzonej informacji elektrycznej stosowane są specjalne rejestry przesuwające
- d) Są powszechnie stosowane w aparatach cyfrowych

Tytuł pytania 4. Zaznacz poprawne odpowiedzi:

Trójprzetwornikowa analiza obrazu barwnego

- a) Stosowana jest w niektórych kamerach cyfrowych
- b) Jest stosowana tylko i wyłącznie w przetwornikach typu APS
- c) Daje lepsze rezultaty przetwarzania obrazu barwnego niż analiza jednoprzetwornikowa
- d) Jest rozwiązaniem raczej kosztownym

Tytuł pytania 5. Zaznacz poprawną odpowiedź:

Filtry mozaikowe

- a) Są konieczne w kamerach cyfrowych używających trzech przetworników obrazu
- b) Najczęściej składają się z elementów o kolorze czerwonym, zielonym, niebieskim
- c) Nazywane są filtrami Bayera
- d) Używane są w aparatach cyfrowych z jednym przetwornikiem obrazu w celu uzyskania informacii o barwie obrazu

Tytuł pytania 6. Zaznacz poprawną odpowiedź:

Pod pojęciem kodeka rozumiemy:

- a) Kamerę cyfrową używającą trzech przetworników obrazu
- b) Program do kompresji danych audio lub wideo
- c) Program do szyfrowania danych
- d) Urządzenie lub program, który może zmienić strumień danych w formę zakodowaną (często w celu transmisji, składowania lub zaszyfrowania) lub odzyskać (odkodować) strumień danych z formy zakodowanej, by umożliwić ich odtwarzanie bądź obróbkę

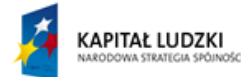

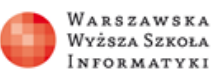

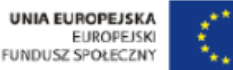

Tytuł pytania 7. Zaznacz poprawne odpowiedzi:

 W standardzie MPEG obraz jest kodowany jako jedna składowa luminacji (jasności) oraz dwie składowe chrominancji (koloru) ponieważ:

- a) Sygnały chrominancji mogą być zakodowane z mniejszą dokładnością niż sygnał luminancji bez utraty jakości obrazu
- b) Łatwiej jest rozłożyć obraz na składowe luminancja, chrominancja niż tradycyjna składowe RGB (obrazy czerwony, zielony, niebieski)
- c) Rozkład obrazu na składowe luminancji i chrominancji umożliwia efektywniejszą kompresję MPEG
- d) Tak zakodowany obraz ładniej wygląda

Tytuł pytania 8. Zaznacz poprawne odpowiedzi:

Dyskretna transformata kosinusowa

- a) Służy do przeprowadzenia kwantyzacji sygnału dźwiękowego
- b) Pomaga rozdzielić sygnał na części (lub pasma spektralne), przekształcając dane do postaci umożliwiającej zastosowanie efektywnych metod kompresji
- c) Większość współczynników DCT jest zwykle bliska zeru, po procesie kwantyzacji współczynniki te można pominąć
- d) Służy do przeprowadzenia kompresji obrazu

### Tytuł pytania 9. Zaznacz poprawne odpowiedzi:

W standardzie MPEG obrazy typy P

- a) Wykorzystują kompresję opartą na kodowaniu różnic pomiędzy obrazami
- b) Tworzone na podstawie obrazu poprzedniej ramki typu I lub P
- c) To ramki zawierające pełną informację o obrazie
- d) Tworzone na podstawie dwóch obrazów poprzedniego typu I lub P oraz następnego typu I lub P

Tytuł pytania 10. Zaznacz poprawną odpowiedź:

Telewizja cyfrowa wykorzystuje głównie

- a) Kodowania MPEG-1
- b) Kodowania analogowe obrazu (np. PAL)
- c) Kodowanie analogowe (np. PAL), MPEG-1 i MPEG-2
- d) Kodowanie MPEG-2

### **Techniki Internetu.**

Tytuł pytania 1. Zaznacz poprawną odpowiedź:

Do działania sieci Internet niezbędne są:

- a) Komputery, rutery
- b) Serwery, rutery
- c) Komputery, serwery, rutery
- d) Komputery, serwery

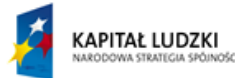

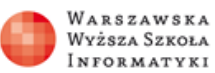

**UNIA EUROPEJSKA ELIROPEISKI** FUNDUSZ SPOŁECZNY

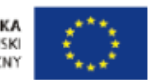

Tytuł pytania 2. Zaznacz poprawną odpowiedź:

Najważniejszym zadaniem rutera jest:

- a) Łączenie ze sobą urządzeń w sieci
- b) Łączenie się z Internetem
- c) Przekazywanie informacji pomiędzy urządzeniami w sieci oraz łączeniu z siecią innych sieci
- d) Udostępnianie zasobów swojego twardego dysku różnym użytkownikom

Tytuł pytania 3. Zaznacz poprawną odpowiedź:

Rola serwera plików polega na:

- a) Łączeniu urządzeń w sieci
- b) Udostępnianiu plików ze swojego twardego dysku innym użytkownikom
- c) Łączeniu się z Internetem
- d) Przekazywaniu informacji pomiędzy urządzeniami w sieci oraz łączeniu z siecią innych sieci

Tytuł pytania 4. Zaznacz poprawną odpowiedź:

Sieć szkieletowa składa się z:

- a) Wszystkich urządzeń w sieci połączonych ze sobą
- b) Serwerów połączonych ze sobą
- c) Komputerów użytkowników połączonych ze sobą
- d) Routerów połączonych ze sobą

Tytuł pytania 5. Zaznacz poprawną odpowiedź:

Pakietem w sieci Internet jest:

- a) Strona internetowa
- b) Protokół
- c) Wędrujący po sieci fragment listu elektronicznego
- d) List elektroniczny

Tytuł pytania 6. Zaznacz poprawną odpowiedź:

Który ze skrótów nie jest oznaczeniem protokołu?

- a) IP
- b) SMTP
- c) DNS
- d) IMAP

Tytuł pytania 7. Zaznacz poprawną odpowiedź:

W której sieci wszyscy użytkownicy mają równe uprawnienia?

- a) Sieć peer-to-peer
- b) Sieć zcentralizowana
- c) Sieć Internet
- d) Sieć typu klient/serwer

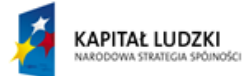

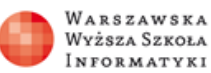

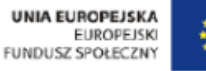

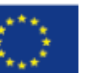

Tytuł pytania 8. Wskaż błędną odpowiedź:

- a) Strona internetowa po utworzeniu, jest umieszczana na serwerze
- b) Komputer użytkownika serwisu WWW porozumiewa się z serwerem WWW za pomocą protokołu HTTP
- c) Strona dynamiczna oczekuje na serwerze na moment zażądania jej wyświetlenia
- d) Fragment treści strony dynamicznej może być pobierana na bieżąco z bazy danych

Tytuł pytania 9. Wskaż błędną odpowiedź:

- a) Strony dynamiczne umożliwiają interakcję z użytkownikiem
- b) Strony statyczne ograniczają interakcję z użytkownikiem
- c) Strony dynamiczne zazwyczaj korzystają bazy danych na serwerze
- d) Strony statyczne umożliwiają szybką zmianę ich treści

Tytuł pytania 10. Zaznacz poprawną odpowiedź:

 Który z elementów systemu poczty elektronicznej jest opcjonalny (może występować, ale nie musi):

- a) Program pocztowy na komputerze użytkownika
- b) Konto pocztowe użytkownika
- c) Serwer pocztowy
- d) Protokół SMTP

#### **Graficzna obróbka zdjęć.**

Tytuł pytania 1. Za co odpowiada współczynnik gamma w histogramie?

- a) Za poprawę kontrastu obrazu
- b) Za zmianę tonacji obrazu
- c) Za zmianę nasycenia kolorów
- d) Za przycienienie lub rozjaśnienie obrazu

Tytuł pytania 2. Które z narzędzi programu GIMP nie nadaje się do poprawiania kolorów obrazu?

- a) Odcień i nasycenie
- b) Barwienie
- c) Balans kolorów
- d) Progowanie

Tytuł pytania 3. Którego z narzędzi programu GIMP należy użyć do usuwania defektów cery na twarzy uwiecznionej na fotografii?

- a) Kadrowanie
- b) Progowanie
- c) Balans kolorów
- d) Klonowanie

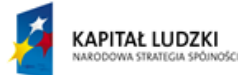

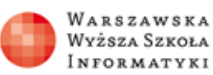

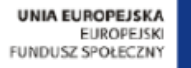

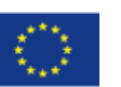

Tytuł pytania 4. W trybie RGB każdy piksel obrazu

- a) Składa się z trzech niezależnych składowych: czerwonej, zielonej i niebieskiej
- b) Opisywany jest przez numer barwy z określonej palety barw
- c) Składa się z trzech składowych: barwa, nasycenie, jasność
- d) Składa się ze składowej określającej kolor piksela oraz składowej określającej natężenie

Tytuł pytania 5. Który z trybów wyświetlania grafiki zawiera jeden kanał, a wartość pikseli jest opisywana liczbą z zakresu od 0 do 255?

- a) Tryb JPEG
- b) Tryb RGB
- c) Tryb indeksowany
- d) Tryb odcieni szarości

Tytuł pytania 6. Który opis nie odnosi się do obrazów rastrowych?

- a) Powstają w efekcie cyfrowego zapisu obrazu widzialnego
- b) Tworzone są przy użyciu wyrażeń matematycznych opisujących linie, krzywe, elipsy itp.
- c) Mogą być wprowadzane do komputera przy użyciu urządzeń takich jak aparat cyfrowy lub skaner
- d) Przy powiększaniu obrazu stają się widoczne piksele

Tytuł pytania 7. Który z formatów graficznych charakteryzuje się kompresją stratną?

- a) XCF
- b) PNG
- c) GIF
- d) JPG

Tytuł pytania 8. Za co odpowiada współczynnik delta w selektywnym rozmyciu Gaussa?

- a) Wielkość promienia, w obrębie którego będą rozmywane wartości pikseli
- b) Poziom kolorowych szumów
- c) Im większa delta, tym bardziej ostry obraz
- d) Dokładność rozmywania obrazu: mniejsza delta pozwala zachować ostre krawędzie

Tytuł pytania 9. Którego narzędzia należy użyć do poprawienia zdjęć dużych obiektów, np. wysokich budynków?

- a) Nachylenie
- b) Kadrowanie
- c) Obrót
- d) Perspektywa

Tytuł pytania 10. Co oznaczają największe wartości w początkowej (lewej) części histogramu?

- a) Nie można stwierdzić, czy obraz jest dobrze oświetlony
- b) Obraz nieoświetlony
- c) Obraz oświetlony równomiernie
- d) Obraz prześwietlony

*"Projekt współfinansowany przez Unię Europejską w ramach Europejskiego Funduszu Społecznego"*

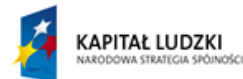

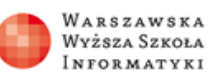

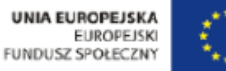

## **Cyfrowa synteza fotorealistycznych obrazów w środowisku 3D.**

 Tytuł pytania 1. Podstawowe bryły geometryczne, które są wykorzystywane w grafice trójwymiarowej, określamy, jako:

- a) NURBS
- b) Poligonowe
- c) Prymitywne
- d) Deformatory

Tytuł pytania 2. Najłatwiejszym sposobem wycinania otworów w bryłach trójwymiarowych jest:

- a) Narzędzie Boola
- b) Narzędzie Knife
- c) Narzędzie Hole
- d) Narzędzie Delete

 Tytuł pytania 3. technika modelowania brył trójwymiarowych, wykorzystująca jako elementy pomocnicze krzywe, jest określana jako:

- a) Polimodeling
- b) Duplikowanie
- c) NURBS
- d) Mostkowanie

 Tytuł pytania 4. Finalny proces generowania obrazów, w którym komputer przelicza środowisko trójwymiarowe, materiały oświetlenie, ird., nazywa się:

- a) Projekcja
- b) Rendering
- c) Transformacja XYZ
- d) Rzutowanie

 Tytuł pytania 5. Najlepsze rezultaty (tzw. grafiki fotorealistyczne) uzyskuje się wykorzystując model oświetlenia:

- a) GI bez map HDRI
- b) Światła punktowe
- c) GI z mapami HDRI
- d) Światła równoległe

Tytuł pytania 6. Narzędzie, które umożliwia iteracyjne kopiowanie dużej liczby obiektów, to:

- a) Duplicate
- b) Deformation
- c) Instance
- d) Copy, paste

 Tytuł pytania 7. Jak nazywają się obiekty trójwymiarowe, które mogą być dowolnie kształtowane w trybie punktów, krawędzi, wielokątów:

- a) Prymitywne
- b) NURBS
- c) Hyperpowierzchnie
- d) Poligonowe

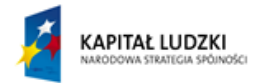

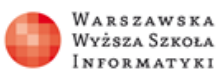

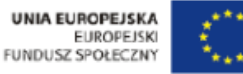

Tytuł pytania 8. Sposób ułożenia tekstury na obiekcie trójwymiarowym, określany jest terminem:

- a) Projekcja
- b) Rzutowanie
- c) Rendering
- d) Mapowanie

 Tytuł pytania 9. Tekstury, które posiadają wzór ( np. słoje drewna, kafelki, itd. ), a nie wymagają zastosowania zdjęć fotograficznych, określamy mianem:

- a) Jawnych
- b) Projekcyjnych
- c) Unormowanych
- d) Parametrycznych

 Tytuł pytania 10. Dowolne i precyzyjne odwzorowanie tekstury na bryle trójwymiarowej umożliwia metoda projekcji nazywana:

- a) Sferyczna
- b) UVW Mapping
- c) Cylindryczna
- d) Kubiczna

 Tytuł pytania 11. Algorytm wizualizacji uwzględniający tylko pierwotne i wtórne źródła światła, to algorytm:

- a) Energetyczny
- b) Śledzenie promieni
- c) Phonga
- d) Empiryczny

 Tytuł pytania 12. Algorytm wizualizacji, który opiera się na tym, że wszystkie obiekty trójwymiarowe w scenie są traktowane jako źródła światła o różnych właściwościach, jest określany terminem:

- a) Śledzenia promieni
- b) Kubiczny
- c) Trzypunktowy
- d) Energetyczny

 Tytuł pytania 13. Które narzędzie w pakiecie Cinema 4D umożliwia uporządkowanie struktury poligonowej obiektów przez eliminację dublujących się punktów:

- a) Subdivide
- b) Duplicate
- c) Optimize
- d) Analize

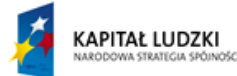

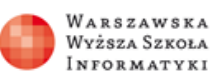

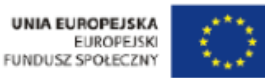

Tytuł pytania 14. Jak nazywa się kanał materiału, który umożliwia - poprzez wprowadzenie maski symulowanie chropowatej powierzchni:

- a) Reflection
- b) Diffusion
- c) Bump
- d) Transparency

Tytuł pytania 15. Który podzespół komputera odpowiada za renderowanie finalnych wizualizacji

- a) Karta graficzna
- b) Procesor
- c) Karta sieciowa
- d) Monitor

## **Wszechnica Kursy, Wszechnica Kuźnia**

### **GIMP - edycja grafiki i zdjęć**

Tytuł pytania 1. Za co odpowiada współczynnik gamma w histogramie?

- a) za zmianę tonacji obrazu
- b) za poprawę kontrastu obrazu
- c) za przycienienie lub rozjaśnienie obrazu
- d) za zmianę nasycenia kolorów

Tytuł pytania 2. Które z narzędzi programu GIMP nie nadaje się do poprawiania kolorów obrazu?

- a) Balans kolorów
- b) Barwienie
- c) Progowanie
- d) Odcień i nasycenie

Tytuł pytania 3. Którego z narzędzi programu GIMP należy użyć do usuwania defektów cery na twarzy uwiecznionej na fotografii?

- a) Kadrowanie
- b) Klonowanie
- c) Progowanie
- d) Balans kolorów

Tytuł pytania 4. W trybie RGB każdy piksel obrazu

- a) składa się ze składowej określającej kolor piksela oraz składowej określającej natężenie
- b) składa się z trzech składowych: barwa, nasycenie, jasność
- c) składa się z trzech niezależnych składowych: czerwonej, zielonej i niebieskiej
- d) opisywany jest przez numer barwy z określonej palety barw

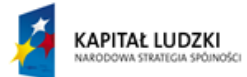

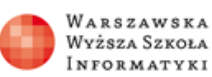

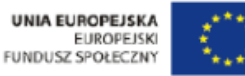

Tytuł pytania 5. Który z trybów wyświetlania grafiki zawiera jeden kanał, a wartość pikseli jest opisywana liczbą z zakresu od 0 do 255?

- a) Tryb indeksowany
- b) Tryb RGB
- c) Tryb odcieni szarości
- d) Tryb JPEG

Tytuł pytania 6. Który opis nie odnosi się do obrazów rastrowych?

- a) przy powiększaniu obrazu stają się widoczne piksele
- b) tworzone są przy użyciu wyrażeń matematycznych opisujących linie, krzywe, elipsy itp.
- c) powstają w efekcie cyfrowego zapisu obrazu widzialnego
- d) mogą być wprowadzane do komputera przy użyciu urządzeń takich jak aparat cyfrowy lub skaner

Tytuł pytania 7. Który z formatów graficznych charakteryzuje się kompresją stratną?

- a) XCF
- b) JPG
- c) GIF
- d) PNG

Tytuł pytania 8. Za co odpowiada współczynnik delta w selektywnym rozmyciu Gaussa?

- a) wielkość promienia, w obrębie którego będą rozmywane wartości pikseli
- b) dokładność rozmywania obrazu: mniejsza delta pozwala zachować ostre krawędzie
- c) im większa delta, tym bardziej ostry obraz
- d) poziom kolorowych szumów

Tytuł pytania 9. Którego narzędzia należy użyć do poprawienia zdjęć dużych obiektów, np. wysokich budynków?

- a) Kadrowanie
- b) Perspektywa
- c) Nachylenie
- d) Obrót

Tytuł pytania 10. Co oznaczają największe wartości w początkowej (lewej) części histogramu?

- a) obraz nieoświetlony
- b) obraz oświetlony równomiernie
- c) obraz prześwietlony
- d) nie można stwierdzić, czy obraz jest dobrze oświetlony

### **Obróbka i wizualizacja obrazów**

Tytuł pytania 1. Za co odpowiada współczynnik gamma w histogramie?

- a) za przycienienie lub rozjaśnienie obrazu
- b) za zmianę nasycenia kolorów
- c) za zmianę tonacji obrazu
- d) za poprawę kontrastu obrazu

*"Projekt współfinansowany przez Unię Europejską w ramach Europejskiego Funduszu Społecznego"*

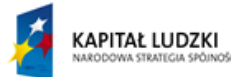

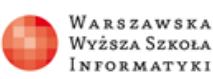

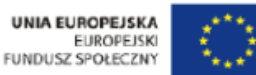

Tytuł pytania 2. Które z narzędzi programu GIMP nie nadaje się do poprawiania kolorów obrazu?

- a) Odcień i nasycenie
- b) Barwienie
- c) Progowanie
- d) Balans kolorów

Tytuł pytania 3. Którego z narzędzi programu GIMP należy użyć do usuwania defektów cery na twarzy uwiecznionej na fotografii?

- a) Balans kolorów
- b) Kadrowanie
- c) Progowanie
- d) Klonowanie

Tytuł pytania 4. W trybie RGB każdy piksel obrazu

- a) składa się ze składowej określającej kolor piksela oraz składowej określającej natężenie
- b) opisywany jest przez numer barwy z określonej palety barw
- c) składa się z trzech składowych: barwa, nasycenie, jasność
- d) składa się z trzech niezależnych składowych: czerwonej, zielonej i niebieskiej

Tytuł pytania 5. Który z trybów wyświetlania grafiki zawiera jeden kanał, a wartość pikseli jest opisywana liczbą z zakresu od 0 do 255?

- a) Tryb RGB
- b) Tryb JPEG
- c) Tryb indeksowany
- d) Tryb odcieni szarości

Tytuł pytania 6. Który opis nie odnosi się do obrazów rastrowych?

- a) tworzone są przy użyciu wyrażeń matematycznych opisujących linie, krzywe, elipsy itp.
- b) przy powiększaniu obrazu stają się widoczne piksele
- c) mogą być wprowadzane do komputera przy użyciu urządzeń takich jak aparat cyfrowy lub skaner
- d) powstają w efekcie cyfrowego zapisu obrazu widzialnego

Tytuł pytania 7. Który z formatów graficznych charakteryzuje się kompresją stratną?

- a) GIF
- b) JPG
- c) XCF
- d) PNG

Tytuł pytania 8. Za co odpowiada współczynnik delta w selektywnym rozmyciu Gaussa?

- a) dokładność rozmywania obrazu: mniejsza delta pozwala zachować ostre krawędzie
- b) poziom kolorowych szumów
- c) im większa delta, tym bardziej ostry obraz
- d) wielkość promienia, w obrębie którego będą rozmywane wartości pikseli

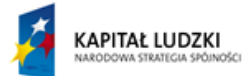

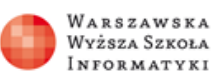

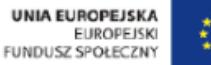

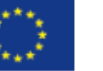

Tytuł pytania 9. Którego narzędzia należy użyć do poprawienia zdjęć dużych obiektów, np. wysokich budynków?

- a) Kadrowanie
- b) Obrót
- c) Nachylenie
- d) Perspektywa

Tytuł pytania 10. Co oznaczają największe wartości w początkowej (lewej) części histogramu?

- a) obraz nieoświetlony
- b) obraz prześwietlony
- c) obraz oświetlony równomiernie
- d) nie można stwierdzić, czy obraz jest dobrze oświetlony

### **Grafika fotorealistyczna – jak się ją tworzy w praktyce.**

Tytuł pytania 1. Podstawowe bryły geometryczne, które są wykorzystywane w grafice trójwymiarowej, określamy jako:

- a) NURBS
- b) Poligonowe
- c) Prymitywne
- d) Deformatory

Tytuł pytania 2. Najłatwiejszym sposobem wycinania otworów w bryłach trójwymiarowych jest:

- a) Narzędzie Boola
- b) Narzędzie Knife
- c) Narzędzie Hole
- d) Narzędzie Delete

Tytuł pytania 3. technika modelowania brył trójwymiarowych, wykorzystująca jako elementy pomocnicze krzywe, jest określana jako:

- a) Polimodeling
- b) Duplikowanie
- c) NURBS
- d) Mostkowanie

Tytuł pytania 4. Finalny proces generowania obrazów, w którym komputer przelicza środowisko trójwymiarowe, materiały oświetlenie, ird., nazywa się:

- a) Projekcja
- b) Rendering
- c) Transformacja XYZ
- d) Rzutowanie

Tytuł pytania 5. Najlepsze rezultaty (tzw. grafiki fotorealistyczne) uzyskuje się wykorzystując model oświetlenia:

- a) GI bez map HDRI
- b) Światła punktowe
- c) GI z mapami HDRI
- d) Światła równoległe

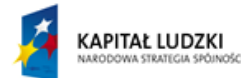

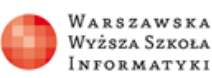

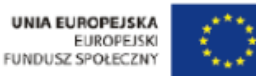

Tytuł pytania 6. Narzędzie, które umożliwia iteracyjne kopiowanie dużej liczby obiektów, to:

- a) Duplicate
- b) Deformation
- c) Instance
- d) Copy, paste

Tytuł pytania 7. Jak nazywają się obiekty trójwymiarowe, które mogą być dowolnie kształtowane w trybie punktów, krawędzi, wielokątów:

- a) Prymitywne
- b) NURBS
- c) Hyperpowierzchnie
- d) Poligonowe

Tytuł pytania 8. Sposób ułożenia tekstury na obiekcie trójwymiarowym, określany jest terminem:

- a) Projekcja
- b) Rzutowanie
- c) Rendering
- d) Mapowanie

Tytuł pytania 9. Tekstury, które posiadają wzór ( np. słoje drewna, kafelki, itd. ), a nie wymagają zastosowania zdjęć fotograficznych, określamy mianem:

- a) Jawnych
- b) Projekcyjnych
- c) Unormowanych
- d) Parametrycznych

Tytuł pytania 10. Dowolne i precyzyjne odwzorowanie tekstury na bryle trójwymiarowej umożliwia metoda projekcji nazywana:

- a) Sferyczna
- b) UVW Mapping
- c) Cylindryczna
- d) Kubiczna

Tytuł pytania 11. Algorytm wizualizacji uwzględniający tylko pierwotne i wtórne źródła światła, to algorytm:

- a) Energetyczny
- b) Śledzenie promieni
- c) Phonga
- d) Empiryczny

Tytuł pytania 12. Algorytm wizualizacji, który opiera się na tym, że wszystkie obiekty trójwymiarowe w scenie są traktowane jako źródła światła o różnych właściwościach, jest określany terminem:

- a) Śledzenia promieni
- b) Kubiczny
- c) Trzypunktowy
- d) Energetyczny

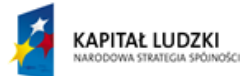

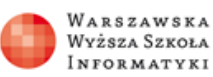

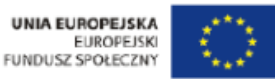

Tytuł pytania 13. Które narzędzie w pakiecie Cinema 4D umożliwia uporządkowanie struktury poligonowej obiektów przez eliminację dublujących się punktów:

- a) Subdivide
- b) Duplicate
- c) Optimize
- d) Analize

Tytuł pytania 14. Jak nazwya się kanał materiału, który umożliwia - poprzez wprowadzenie maski symulowanie chropowatej powierzchni:

- a) Reflection
- b) Diffusion
- c) Bump
- d) Transparency

Tytuł pytania 15. Który podzespół komputera odpowiada za renderowanie finalnych wizualizacji

- a) Karta graficzna
- b) Procesor
- c) Karta sieciowa
- d) Monitor

#### **Sieci Teleinformatyczne**

#### **Wszechnica Poranna**

**Podstawy budowy i działania sieci komputerowych.** Sieć komputerowa to:

- a) Grupa komputerów lub innych urządzeń połączonych ze sobą w celu wymiany danych lub współdzielenia różnych zasobów.
- b) Grupa urządzeń sieciowych w jednym obszarze geograficznym.
- c) Grupa komputerów przetwarzających dane.
- d) Zestaw usług dostępnych na serwerach sieciowych.

### Co to jest Internet?

- a) Ogólnoświatowa sieć komputerowa, która jest połączona w sieć opartą na protokole TCP/IP.
- b) Domowa sieć komputerowa z aktywnym udostępnianiem zasobów.
- c) Korporacyjna sieć teleinformatyczna służąca do przesyłania danych.
- d) Połączone ze sobą komputerowe sieci firmowe w jeden wspólnie zarządzany system komputerowy.

Urządzenia końcowe w sieci komputerowej to:

- a) Urządzenia wizualizacji parametrów sieciowych.
- b) Urządzenie przetwarzające sygnały analogowe na cyfrowe.
- c) Urządzenia tworzące interfejs pomiędzy człowiekiem a wykorzystywaną przez niego siecią komputerową.
- d) Grupa urządzeń przetwarzających dane.

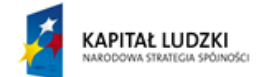

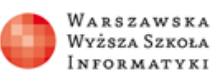

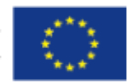

Do urządzeń sieciowych zaliczamy:

- a) Serwery
- b) Monitory
- c) Przestrzenie dyskowe
- d) Przełączniki

Media transmisyjne mają za zadanie:

- a) Komunikację z wykorzystaniem sygnałów optycznych
- b) Zapewnienie kanał transmisyjnego, którym wiadomość jest przesyłana od źródła do celu
- c) Konwersję sygnału cyfrowego na analogowy
- d) Konwersję sygnału analogowego na cyfrowy

Poprzez usługi sieciowe rozumie się:

- a) Migrację sieciowych systemów operacyjnych do nowych wersji
- b) Różnego rodzaju świadczenia związane z komunikacją oraz realizacją zadań w sieciach komputerowych
- c) Nadmiarowe przesyłanie danych w sieciach komputerowych
- d) Komunikowanie się urządzeń sieciowych

Typ Klient-Serwer jest sposobem komunikacji w sieci opartym na:

- a) Budowie komunikacji z wykorzystaniem rywalizacji do medium transmisyjnego
- b) Symetrycznym dostępie do medium transmisyjnego
- c) Typ komunikacji w sieci komputerowej, który gwarantuje obydwu stronom równorzędne prawa
- d) Asymetrycznej architekturze oprogramowania polegającej na ustaleniu, że serwer zapewnia usługi dla klientów, którzy mogą komunikować się z serwerem wysyłając żądanie

Typ Peer to Peer jest sposobem komunikacji w sieci opartym na:

- a) Asymetrycznej architekturze oprogramowania, polegającej na ustaleniu, że serwer zapewnia usługi dla klientów, którzy mogą komunikować się z serwerem wysyłając żądanie
- b) Typ komunikacji w sieci komputerowej, polegający na współdzieleniu zasobów sieciowych, który gwarantuje obydwu stronom równorzędne prawa
- c) Zbudowaniu kanału transmisyjnego, którym wiadomość jest przesyłana od źródła do celu
- d) Typ komunikacji w sieci komputerowej oparty na równoczesnym dostępie do zasobów

Polecenie ping jest wykorzystywane do:

- a) Testowania prędkości łącza internetowego
- b) Informowania z zakończeniu sesji internetowej
- c) Określania jakości połączenia między komputerami poprzez mierzenie liczby zgubionych pakietów oraz czasu potrzebnego na ich transmisję
- d) Przesyłania uaktualnień o dostępności serwisów internetowych

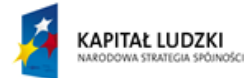

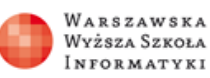

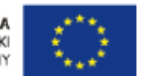

Polecenie tracert jest wykorzystywane do:

- a) Identyfikowania ilości komputerów w sieci
- b) Mierzenia ilości utraconych pakietów przesyłanych do komputera docelowego
- c) Zbudowania statycznej tablicy routingu
- d) Pokazania trasy, po której pakiet porusza się od źródła do celu

## **Podstawy adresowania hostów w sieciach komputerowych.**

Tytuł pytania 1. Zaznacz poprawną odpowiedź:

Pozycyjny system liczbowy jest to:

- a) Sposób zapisywania liczb, w którym znaczenie poszczególnych znaków (cyfr) nie zależy od ich położenia (pozycji, na której się znajdują)
- b) Jednolity sposób zapisu dla wszystkich systemów cyfrowych
- c) Metoda zapisywania liczb w taki sposób, że w zależności od pozycji danej cyfry w ciągu, oznacza ona wielokrotność potęgi pewnej liczby uznawanej za podstawę danego systemu
- d) Odczytywanie wartości liczby odbywa się na podstawie wcześniej przygotowanego klucza

Tytuł pytania 2. Zaznacz poprawną odpowiedź:

Podstawę systemu binarnego stanowi:

- a) Liczba 2
- b) Liczba 16
- c) Liczba 10
- d) Liczba 1

Tytuł pytania 3. Zaznacz poprawną odpowiedź:

Odpowiednikiem liczby 1011 (zapis binarny) jest w zapisie dziesiętnym liczba:

- a) 13
- b) 12
- c) 11
- d) 10

Tytuł pytania 4. Zaznacz poprawną odpowiedź:

 Odpowiednikiem zapisu adresu w notacji binarnej: 10101111.10101010.11110001.00011001 jest zapis w notacji dziesiętnej z kropką:

- a) 175.171.240.25
- b) 175.170.241.25
- c) 172.170.241.25
- d) 175.171.241.25

e)

Tytuł pytania 5. Zaznacz poprawną odpowiedź: Przestrzeń adresowa IPv4 ma długość:

- a) 128 bitów
- b) 16 bitów
- c) 8 bitów
- d) 32 bity

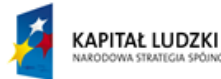

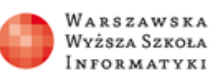

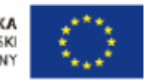

Tytuł pytania 6. Zaznacz poprawną odpowiedź:

Przy klasowym schemacie adresowania, w klasie C mamy:

- a) 167772114 użytecznych adresów
- b) 254 użytecznych adresów
- c) 512 użytecznych adresów
- d) 65534 użytecznych adresów

## Tytuł pytania 7. Zaznacz poprawną odpowiedź:

W każdej sieci i podsieci są dwa zastrzeżone adresy przeznaczone dla:

- a) Multicast i broadcast
- b) Unicast i adres sieci
- c) Adres rozgłoszeniowy i adres sieci
- d) Unicast i adres rozgłoszeniowy

## Tytuł pytania 8. Zaznacz poprawną odpowiedź:

Maska podsieci określa:

- a) Zakres adresów zarezerwowanych
- b) Zakres adresów publicznych
- c) Zakres adresów przeznaczony dla hostów
- d) Zakres adresów rozgłoszeniowych

## Tytuł pytania 9. Zaznacz poprawną odpowiedź:

Dla sieci o adresie 192.168.1.0, adres 192.168.1.255 jest:

- a) Adresem sieci
- b) Adresem dla hosta
- c) Adresem rozgłoszeniowym
- d) Nie jest to adres z tej sieci

Tytuł pytania 10. Zaznacz poprawną odpowiedź:

Dla sieci 172.17.0.0, użyteczny zakres adresów wynosi:

- a) 167772114 adresów
- b) 65534 adresów
- c) Nie jest to adres sieci
- d) 254 adresów

### **Sieci komputerowe w powszechnym użyciu.**

Tytuł pytania 1. Wybierz poprawną odpowiedź

Do podłączenia komputera domowego do sieci niezbędne są:

- a) Przeglądarka internetowa
- b) Aplikacje użytkowe
- c) Karta sieciowa
- d) Komunikator internetowy

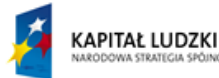

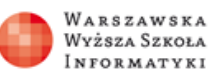

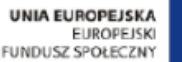

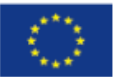

Tytuł pytania 2. Wybierz poprawną odpowiedź

Sprawdzenia stanu połączenia dokonamy za pomocą:

- a) Narzędzi sieciowych z panelu sterowania
- b) Oprogramowania antywirusowego
- c) Narzędzi i aplikacji zewnętrznych
- d) Oprogramowania do odtwarzania multimediów

Tytuł pytania 3. Wybierz poprawną odpowiedź Konfiguracja protokołu TCP/IP umożliwia:

- 
- a) Ustawienie adresu, maski oraz bramy domyślnej
- b) Parametryzację przepustowości połączenia internetowego
- c) Konfigurację interfejsu użytkownika
- d) Podłączenie do urządzeń we/wy

Tytuł pytania 4. Wybierz poprawną odpowiedź

Serwer DHCP służy do:

- a) Automatycznemu przydzielaniu adresów dla hostów
- b) Kontroli ruchu internetowego
- c) Przekierowywaniu zapytań do routera
- d) Tłumaczeniu adresów internetowych na adresy domenowe

Tytuł pytania 5. Wybierz poprawną odpowiedź

Serwer DNS służy do:

- a) Tłumaczeniu adresów internetowych na adresy domenowe
- b) Weryfikacji zawartości stron internetowych
- c) Wyświetlaniu stron internetowych z zaszyfrowaną zawartością
- d) Automatycznemu przydzielaniu adresów dla hostów

Tytuł pytania 6. Wybierz poprawną odpowiedź

 Który z mechanizmów szyfrowania w sieciach bezprzewodowych zapewnia większe bezpieczeństwo?

- a) WPA2
- b) WPA
- c) WEP
- d) SSID

Tytuł pytania 7. Wybierz poprawną odpowiedź Protokół FTP ma zastosowanie do:

### a) Transferu plików

- b) Wysyłania poczty wychodzącej
- c) Zdalnej administracji stacjami roboczymi
- d) Odbierania poczty przychodzącej

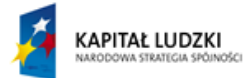

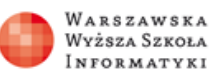

**UNIA EUROPEJSKA ELIPODE ISKI** FUNDUSZ SPOŁECZNY

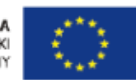

## Tytuł pytania 8. Wybierz poprawną odpowiedź

Zapora internetowa służy do:

- a) Kontroli rodzicielskiej
- b) Ochrony przed oprogramowaniem złośliwym
- c) Testowania zawartości stron internetowych
- d) Filtrowania ruchu przychodzącego i wychodzącego

## Tytuł pytania 9. Wybierz poprawną odpowiedź

Oprogramowanie antywirusowe służy do:

- a) Minimalizacji ruchu w sieci
- b) Ochrony przed złośliwym oprogramowaniem
- c) Ochrony przed nieautoryzowanym dostępem
- d) Weryfikacji liczby zalogowanych użytkowników

Tytuł pytania 10. Wybierz poprawną odpowiedź

Oprogramowanie antywirusowe i zaporę ogniową należy stosować:

- a) Razem dla wszystkich użytkowników
- b) Osobno i tylko dla określonych usług
- c) Razem dla wyłączenia kont użytkowników
- d) Osobno z wyłączeniem konta administratora

### **Wszechnica Kursy, Wszechnica Kuźnia**

### **Zarządzanie sieciami LAN**

Tytuł pytania 1. Kluczowe składniki projektu topologii sieci LAN mogą być podzielone na trzy odrębne kategorie zgodnie z modelem odniesienia OSI:

### a) fizyczną, łącza danych, sieci

- b) sieciową, transportową, sesji
- c) sesji, prezentacji, aplikacji
- d) łącza danych, sieci, transportowa

Tytuł pytania 2. Przełącznik (także z ang. switch) – jest to urządzenie, które

- a) pracuje w trzeciej warstwie modelu ISO/OSI (sieciowej)
- b) łączy segmenty sieci komputerowej pracujące w drugiej warstwie modelu ISO/OSI (łącza danych)
- c) na podstawie informacji zawartych w pakietach jest w stanie przekazać informację z sieci źródłowej do docelowej
- d) przełącza pomiędzy segmentami sieci na podstawie adresów logicznych

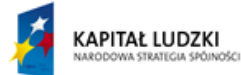

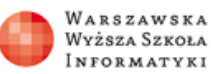

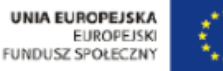

Tytuł pytania 3. Router – jest to urządzenie, które:

- a) łączy segmenty sieci komputerowej pracujące w drugiej warstwie modelu ISO/OSI (łącza danych)
- b) na podstawie informacji zawartych w pakietach jest w stanie przekazać informację z sieci źródłowej do docelowej
- c) umożliwia połączenie wielu segmentów sieci w gwiazdę (podobnie do huba, w przeciwieństwie do mostu ograniczonego do dwóch segmentów)
- d) przełącza pomiędzy segmentami sieci na podstawie adresów fizycznych

Tytuł pytania 4. Przekazywanie ramek przez przełączniku może odbywać się w trybach:

- a) CSMA/CD
- b) CSMA/CA
- c) cut-through
- d) fast-store

Tytuł pytania 5. Sieci VLAN są tworzone w celu

- a) ograniczenia rozmiaru domeny kolizyjnej
- b) ograniczenia rozmiaru domeny rozgłoszeniowej
- c) ograniczenia ilości przełączników w sieci
- d) ograniczenia liczby routerów w sieci

Tytuł pytania 6. VTP (ang. VLAN Trunking Protocol) jest to:

- a) protokół routingu dynamicznego
- b) protokół komunikacyjny działający w warstwie trzeciej modelu ISO/OSI, służący do zarządzania wieloma sieciami wirtualnymi na jednym, wspólnym łączu fizycznym
- c) protokół komunikacyjny działający w warstwie drugiej modelu ISO/OSI, służący do zarządzania wieloma sieciami wirtualnymi na jednym, wspólnym łączu fizycznym
- d) protokół routingu dynamicznego

Tytuł pytania 7. Protokół drzewa rozpinającego (ang. Spanning-Tree Protocol – STP) - jest to:

- a) protokół komunikacyjny działający w warstwie drugiej modelu ISO/OSI, służący do zarządzania wieloma sieciami wirtualnymi na jednym, wspólnym łączu fizycznym
- b) protokół stworzony został dla zwiększenia niezawodności środowisk sieciowych, umożliwia on konfigurację tych urządzeń w sposób zapobiegający powstawaniu pętli
- c) protokół który na podstawie informacji zawartych w pakietach jest w stanie przekazać informację z sieci źródłowej do docelowej
- d) protokół komunikacyjny warstwy 3 modelu OSI

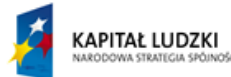

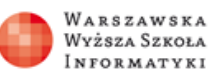

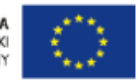

Tytuł pytania 8. Protokół STP obsługiwany jest:

- a) przez przełączniki i mostki sieciowe
- b) przez przełączniki i koncentratory
- c) przez przełączniki i routery
- d) przez mosty i routery

Tytuł pytania 9. Termin 'gigabit ethernet' dotyczy prędkości:

- a) 10Mbps
- b) 100Mbps
- c) 1000Mbps
- d) 10000Mpbs

Tytuł pytania 10. Pojęcie skrętka nieekranowana dotyczy skrótu:

- a) UTP
- b) FTP
- c) STP
- d) S-STP

Tytuł pytania 11. Elementem ograniczającym domenę kolizyjną jest:

- a) koncentrator
- b) przełącznik
- c) router
- d) firewall

Tytuł pytania 12. Transmisja typu 'unicast' jest to:

- a) proces polegający na wysłaniu pakietu z jednego hosta do innego określonego hosta
- b) proces polegający na wysłaniu pakietu z jednego hosta do wszystkich hostów w sieci
- c) proces polegający na wysłaniu pakietu z jednego hosta do określonej grupy hostów w sieci
- d) proces polegający na łączeniu pakietów wysyłanych z grupy hostów w jeden strumień

Tytuł pytania 13. Do podłączenia komputera do przełącznika używamy kabla:

- a) Crossover
- b) Rollover
- c) Straight through
- d) V35

Tytuł pytania 14. Przy wykorzystaniu skrętki UTP kat 6 maksymalny zasięg komunikacji jest

- a) 10 metrów
- b) 100 metrów
- c) 150 metrów
- d) 250 metrów

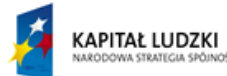

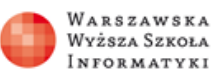

**UNIA EUROPEJSKA ELIROPEISKI** FUNDUSZ SPOŁECZNY

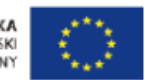

Tytuł pytania 15. Pojęcie skrętka FTP oznacza:

- a) Skrętka nieekranowana
- b) Skrętka podwójnie ekranowana
- c) Skrętka ekranowana folią
- d) Skrętka ekranowana siatką

Tytuł pytania 16. Urządzenia końcowe w sieci komputerowej to:

- a) Urządzenia wizualizacji parametrów sieciowych.
- b) Urządzenie przetwarzające sygnały analogowe na cyfrowe.
- c) Urządzenia tworzące interfejs pomiędzy człowiekiem a wykorzystywaną przez niego siecią komputerową.
- d) Grupa urządzeń sieciowych tworzących warstwę dostępu

Tytuł pytania 17. Do urządzeń sieciowych zaliczamy:

- a) Przełączniki
- b) Stacje robocze
- c) Serwery
- d) Przestrzenie dyskowe

Tytuł pytania 18. Media transmisyjne mają za zadanie:

- a) zapewnienie kanału transmisyjnego, którym wiadomość jest przesyłana od źródła do celu
- b) konwersję sygnału analogowego na cyfrowy
- c) konwersję sygnału cyfrowego na analogowy
- d) komunikację z wykorzystaniem sygnałów dyskretnych

Tytuł pytania 19. Sieć komputerowa to:

- a) Grupa komputerów przetwarzających dane.
- b) Grupa komputerów lub innych urządzeń połączonych ze sobą w celu wymiany danych lub współdzielenia różnych zasobów.
- c) Grupa urządzeń sieciowych w jednym obszarze geograficznym .
- d) Zestaw usług dostępnych na serwerach sieciowych.

### **Konfiguracja protokołów routingu statycznego**

Tytuł pytania 1. Zaznacz poprawną odpowiedź:

Przestrzeń adresowa IPv4 ma długość:

- a) 64 bity
- b) 16 bitów
- c) 128 bitów
- d) 32 bity

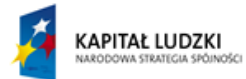

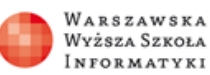

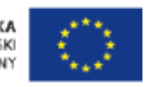

Tytuł pytania 2. Zaznacz poprawną odpowiedź:

Dla adresu 172.16.200.63/27

- a) jest to adres 'local host'
- b) jest to adres sieci
- c) jest to adres hosta
- d) jest adres rozgłoszeniowy

## Tytuł pytania 3. Zaznacz poprawną odpowiedź: Adres 10.10.10.1/24

- a) jest z klasy adresów specjalnych
- b) jest z klasy adresów prywatnych
- c) jest z klasy adresów zastrzeżonych
- d) jest z klasy adresów publicznych

Tytuł pytania 4. Zaznacz poprawną odpowiedź: Adres 127.0.0.1

- a) jest z klasy adresów zastrzeżonych
- b) jest z klasy adresów publicznych
- c) jest z klasy adresów prywatnych
- d) jest to adres 'local host'

Tytuł pytania 5. Zaznacz poprawną odpowiedź:

Tablica routingu zawiera:

- a) spis wskazujący, przez które, sąsiadujące z routerem, węzły sieci prowadzi trasa do węzłów oddalonych
- b) spis ARP, służący do znajdowania adresu sprzętowego hosta, gdy dany jest adres warstwy sieciowej
- c) spis aktywnych interfejsów routera
- d) spis adresów MAC, wskazujący na którym interfejsie jest osiągalny host docelowy

Tytuł pytania 6. Zaznacz poprawną odpowiedź:

Routowanie polega na:

- a) maskowaniu adresów
- b) określeniu czy dany pakiet podlega obsłudze czy odrzuceniu
- c) wyszukiwaniu w tablicy odpowiedniej informacji dot. miejsca docelowego pakietu, tzn. trasy jaką ma przebyć dany pakiet, aby dotrzeć do celu
- d) kolejkowaniu pakietów wg priorytetów na danym interfejsie

Tytuł pytania 7. Zaznacz poprawną odpowiedź:

Protokoły routingu dynamicznego klasy wektora odległości to:

- a) IGP, EGP
- b) OSPF, BGP
- c) RIP, IGRP
- d) IS-IS, EIGRP

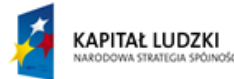

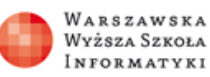

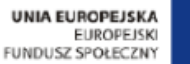

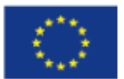

Tytuł pytania 8. Zaznacz poprawną odpowiedź:

Protokoły routingu dynamicznego klasy stanu łącza to:

- a) IGP, EGP
- b) OSPF, IS-IS
- c) IGRP, IS-IS
- d) RIP, BGP

Tytuł pytania 9. Zaznacz poprawną odpowiedź: Weryfikacja działania protokołu routingu polega na:

- a) Sprawdzeniu tablicy przełączania
- b) Sprawdzenie tablicy mapowania adresów
- c) Sprawdzeniu tabeli hostów
- d) Sprawdzeniu tablicy routingu

Tytuł pytania 10. Zaznacz poprawną odpowiedź:

Sprawdzenie działania sieci polega na:

- a) Wyświetleniu konfiguracji bieżącej
- b) Sprawdzeniu komunikacji pomiędzy hostem źródłowym a docelowym
- c) Sprawdzeniu działania protokołu routingu
- d) Wyświetleniu stanu interfejsów

Tytuł pytania 11. Zaznacz poprawną odpowiedź:

Adres 0034:0000:A132:827C:0000:0000:0000:0000/64 (IPv6) po skróceniu będzie miał postać:

- a) 0034::A132:827C:0000:0000:0000:0000/64
- b) 34:0:A132:827C::/64
- c) 0034:0000:A132:827C::/64
- d) 0034:0000:A132:827C:0000:0000:0000:0000/64

Tytuł pytania 12. Zaznacz poprawną odpowiedź:

Adres 0:0:0:0:0:0:0:1 (IPv6)

- a) Jest to adres niekreślony
- b) Jest to globalny adres sieci
- c) Jest to adres rozgłoszeniowy
- d) Jest adres 'loopback'

Tytuł pytania 13. Zaznacz poprawną odpowiedź: Adres 0:0:0:0:0:0:0:0 (IPv6)

- a) Jest to adres rozgłoszeniowy
- b) Jest to adres niekreślony
- c) Jest to globalny adres sieci
- d) Jest adres 'loopback'

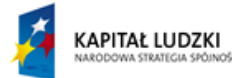

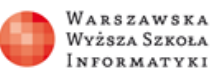

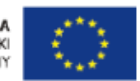

Tytuł pytania 14. Zaznacz poprawną odpowiedź:

Do podłączenia konsoli do przełącznika/routera używamy kabla:

- a) Crossover
- b) Straight through
- c) V35
- d) Rollover

Tytuł pytania 15. Zaznacz poprawną odpwiedź:

Do sprawdzenia stanu interfejsów routera używamy polecenia:

- a) Show controllers
- b) Show processes
- c) Show ip interface brief
- d) Show version

Tytuł pytania 16. Zaznacz poprawną odpowiedź:

Do zbudowania statycznej tablicy routingu używamy polecenia:

- a) INFORMATYKA+ 01(config-if)#encapsulation ppp
- b) INFORMATYKA+\_01(config-if)#ip address 192.168.1.1 255.255.255.0
- c) INFORMATYKA+\_01(config-if)#clock rate 128000
- d) INFORMATYKA+\_01(config)#ip route 172.16.0.0 255.255.0.0 10.10.10.2

Tytuł pytania 17. Zaznacz poprawną odpowiedź:

Do włączenia sieci do routingu dynamicznego użyjemy polecenia:

- a) INFORMATYKA+\_01(config-router)#network 192.168.1.0
- b) INFORMATYKA+ 01(config-if)#no shutdown
- c) INFORMATYKA+\_01(config-if)#ip address 10.10.10.1 255.255.255.252
- d) (config)#hostname INFORMATYKA+\_01

Tytuł pytania 18. Zaznacz poprawną odpowiedź:

Do wyświetlenia tablicy routingu używamy polecenia:

- a) INFORMATYKA+ 01#show ip protocols
- b) INFORMATYKA+ 01#show ip processes
- c) INFORMATYKA+\_00(config-router)#no auto-summary
- d) INFORMATYKA+\_01#show ip route

Tytuł pytania 19. Zaznacz poprawną odpowiedź:

Polecenie:

 INFORMATYKA+\_02(config-router)#network 172.16.0.0 0.0.255.255 area 0 włącza routing do sieci:

- a) 172.16.0.0/24
- b) 172.16.0.0/28
- c) 172.16.0.0/16
- d) 172.16.0.0/30

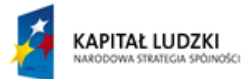

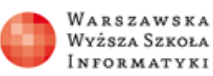

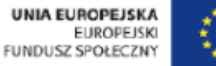

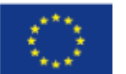

Tytuł pytania 20. Zaznacz poprawną odpowiedź:

 INFORMATYKA+\_02(config-router)#network 172.16.212.32 0.0.0.3 area 0 włącza routing do sieci:

- a) 172.16.212.32/29
- b) 172.16.212.32/20
- c) 172.16.212.32/27
- d) 172.16.212.32/28

#### **Budowa i działanie sieci komputerowych**

Tytuł pytania 1. Zaznacz poprawną odpowiedź:

Model klient-serwer jest regułą współpracy:

- a) model komunikacji w sieci komputerowej, który gwarantuje obydwu stronom równorzędne prawa
- b) asymetryczna architektura oprogramowania polegająca na ustaleniu, że serwer zapewnia usługi dla klientów
- c) umożliwiającą zdalne zarządzanie serwerami
- d) działającą na zasadzie współdzielenia mocy obliczeniowej

Tytuł pytania 2. Zaznacz poprawną odpowiedź:

Model peer-to-peer jest regułą współpracy:

- a) asymetryczna architektura oprogramowania polegająca na ustaleniu, że serwer zapewnia usługi dla klientów
- b) działającą na zasadzie współdzielenia mocy obliczeniowej
- c) model komunikacji w sieci komputerowej, który gwarantuje obydwu stronom równorzędne prawa

Tytuł pytania 3. Zaznacz poprawną odpowiedź:

Termin 'gigabit ethernet' dotyczy prędkości:

- a) 10000Mbps
- b) 100Mbps
- c) 1000Mbps
- d) 10Mbps

Tytuł pytania 4. Zaznacz poprawną odpowiedź:

Pojęcie skrętka nieekranowana dotyczy skrótu:

- a) S-STP
- b) FTP
- c) UTP
- d) STP

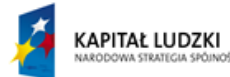

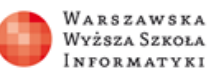

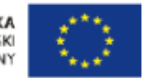

Tytuł pytania 5. Zaznacz poprawną odpowiedź:

Elementem ograniczającym domenę kolizyjną jest:

- a) przełącznik
- b) koncentrator
- c) firewall
- d) router

Tytuł pytania 6. Zaznacz poprawną odpowiedź:

Elementem ograniczającym domenę rozgłoszeniową jest:

- a) router
- b) przełącznik
- c) firewall
- d) koncentrator

Tytuł pytania 7. Zaznacz poprawną odpowiedź:

Transmisja typu 'unicast' jest to:

- a) proces polegający na wysłaniu pakietu z jednego hosta do innego określonego hosta
- b) proces polegający na wysłaniu pakietu z jednego hosta do określonej grupy hostów w sieci
- c) proces polegający na łączeniu pakietów wysyłanych z grupy hostów w jeden strumień
- d) proces polegający na wysłaniu pakietu z jednego hosta do wszystkich hostów w sieci

Tytuł pytania 8. Zaznacz poprawną odpowiedź:

Komenda 'ipconfig' wyświetla:

- a) Tablicę routingu
- b) Konfigurację IP dla interfejsów sieciowych
- c) Trasę pokonywaną przez pakiet
- d) Odpowiedź od hosta docelowego

Tytuł pytania 9. Zaznacz poprawną odpowiedź:

Do podłączenia komputera do przełącznika/routera używamy kabla:

- a) Crossover
- b) V35
- c) Straight through
- d) Rollover

Tytuł pytania 10. Zaznacz poprawną odpowiedź:

Przestrzeń adresowa IPv4 ma długość:

- a) 128 bitów
- b) 32 bity
- c) 16 bitów
- d) 64 bity

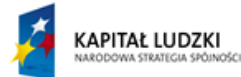

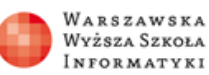

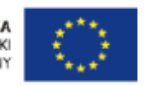

Tytuł pytania 11. Zaznacz poprawną odpowiedź:

Dla adresu 172.16.200.63/27

- a) jest to adres hosta
- b) jest to adres 'local host'
- c) jest adres rozgłoszeniowy
- d) jest to adres sieci

Tytuł pytania 12. Zaznacz poprawną odpowiedź:

Adres 10.10.10.1/24

- a) jest z klasy adresów specjalnych
- b) jest z klasy adresów zastrzeżonych
- c) jest z klasy adresów publicznych
- d) jest z klasy adresów prywatnych

Tytuł pytania 13. Zaznacz poprawną odpowiedź:

Adres 127.0.0.1

- a) jest to adres 'local host'
- b) jest z klasy adresów publicznych
- c) jest z klasy adresów prywatnych
- d) jest z klasy adresów zastrzeżonych

Tytuł pytania 14. Zaznacz poprawną odpowiedź:

Na skrętce UTP kat 6 maksymalny zasięg komunikacji jest:

#### a) 100 metrów

- b) 10 metrów
- c) 250 metrów
- d) 150 metrów

Tytuł pytania 15. Zaznacz poprawną odpowiedź:

Pojęcie skrętka FTP oznacza:

- a) Skrętka ekranowana
- b) Skrętka ekranowana folią
- c) Skrętka ekranowana siatką
- d) Skrętka nieekranowana

Tytuł pytania 16. Zaznacz poprawną odpowiedź:

Który ze standardów sieci bezprzewodowych zapewnia maksymalną prędkość transmisji 11Mbps

- a) 802.11g
- b) 802.11n
- c) 802.11a
- d) 802.11b

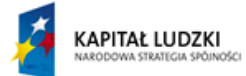

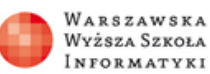

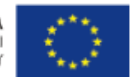

Tytuł pytania 17. Zaznacz poprawną odpowiedź:

Urządzenia końcowe w sieci komputerowej to:

- a) Urządzenie przetwarzające sygnały analogowe na cyfrowe.
- b) Grupa urządzeń sieciowych tworzących warstwe dostępu
- c) Urządzenia tworzące interfejs pomiędzy człowiekiem a wykorzystywaną przez niego siecią komputerową.
- d) Urządzenia wizualizacji parametrów sieciowych .

Tytuł pytania 18. Zaznacz poprawną odpowiedź:

Do urządzeń sieciowych zaliczamy:

- a) Przełączniki
- b) Serwery
- c) Przestrzenie dyskowe
- d) Stacje robocze

Tytuł pytania 19. Zaznacz poprawną odpowiedź:

Media transmisyjne mają za zadanie:

- a) konwersję sygnału cyfrowego na analogowy
- b) konwersję sygnału analogowego na cyfrowy
- c) Komunikację z wykorzystaniem sygnałów dyskretnych
- d) zapewnienie kanał transmisyjnego, którym wiadomość jest przesyłana od źródła do celu

Tytuł pytania 20. Zaznacz poprawną odpowiedź:

Poprzez usługi sieciowe rozumie się:

- a) Różnego rodzaju świadczenia związane z wymianą informacji w sieciach komputerowych
- b) Komunikowanie się urządzeń sieciowych
- c) Aktualizację informacji protokołów trasowania w sieciach
- d) Komponent programowy niezależny od platformy i implementacji, dostarczający określonej funkcjonalności poprzez sieć

### **Komunikacja w sieciach komputerowych**

Tytuł pytania 1. Zaznacz poprawną odpowiedź:

Pozycyjny system liczbowy jest to:

- a) Odczytywanie wartości liczby odbywa się na podstawie wcześniej przygotowanego klucza
- b) Jednolity sposób zapisu dla wszystkich systemów cyfrowych
- c) Sposób zapisywania liczb, w którym znaczenie poszczególnych znaków (cyfr) nie zależy od ich położenia (pozycji, na której się znajdują)
- d) Metoda zapisywania liczb w taki sposób, że w zależności od pozycji danej cyfry w ciągu, oznacza ona wielokrotność potęgi pewnej liczby uznawanej za podstawę danego systemu

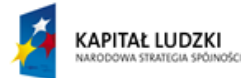

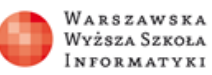

**UNIA EUROPEJSKA ELIROPEISKI** FUNDUSZ SPOŁECZNY

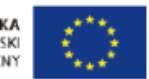

Tytuł pytania 2. Zaznacz poprawną odpowiedź:

Podstawę systemu binarnego stanowi:

- a) Liczba 2
- b) Liczba 1
- c) Liczba 16
- d) Liczba 10

Tytuł pytania 3. Zaznacz poprawną odpowiedź:

Odpowiednikiem liczby 1011 (zapis binarny) jest w zapisie dziesiętnym liczba:

- a) 13
- b) 12
- c) 11
- d) 10

Tytuł pytania 4. Zaznacz poprawną odpowiedź:

 Odpowiednikiem zapisu adresu w notacji binarnej: 10101111.10101010.11110001.00011001 jest zapis w notacji dziesiętnej z kropką:

- a) 175.170.241.25
- b) 175.171.241.25
- c) 172.170.241.25
- d) 175.171.240.25

Tytuł pytania 5. Zaznacz poprawną odpowiedź:

Przestrzeń adresowa IPv4 ma długość:

- a) 8 bitów
- b) 32 bity
- c) 128 bitów
- d) 16 bitów

Tytuł pytania 6. Zaznacz poprawną odpowiedź:

Przy klasowym schemacie adresowania, w klasie C mamy:

## a) 254 użytecznych adresów

- b) 512 użytecznych adresów
- c) 65534 użytecznych adresów
- d) 167772114 użytecznych adresów

Tytuł pytania 7. Zaznacz poprawną odpowiedź:

W każdej sieci i podsieci są dwa zastrzeżone adresy przeznaczone dla:

- a) Adres rozgłoszeniowy i adres sieci
- b) Unicast i adres sieci
- c) Unicast i adres rozgłoszeniowy
- d) Multicast i broadcast

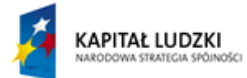

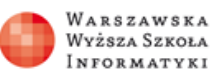

**UNIA EUROPEJSKA ELIPODE ISKI** FUNDUSZ SPOŁECZNY

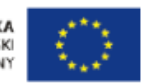

Tytuł pytania 8. Zaznacz poprawną odpowiedź:

Maska podsieci określa:

- a) Zakres adresów publicznych
- b) Zakres adresów rozgłoszeniowych
- c) Zakres adresów zarezerwowanych
- d) Zakres adresów przeznaczony dla hostów

Tytuł pytania 9. Zaznacz poprawną odpowiedź:

Dla sieci 172.17.0.0, użyteczny zakres adresów wynosi:

- a) 254 adresów
- b) 167772114 adresów
- c) 65534 adresów
- d) Nie jest to adres sieci

Tytuł pytania 10. Zaznacz poprawną odpowiedź:

Adres 0034:0000:A132:827C:0000:0000:0000:0000/64 (IPv6) po skróceniu będzie miał postać:

- a) 0034:0000:A132:827C::/64
- b) 0034::A132:827C:0000:0000:0000:0000/64
- c) 34:0:A132:827C::/64
- d) 0034:0000:A132:827C:0000:0000:0000:0000/64

Tytuł pytania 11. Zaznacz poprawną odpowiedź:

Adres 0:0:0:0:0:0:0:1 (IPv6)

- a) Jest to adres rozgłoszeniowy
- b) Jest to adres niekreślony
- c) Jest adres 'loopback'
- d) Jest to globalny adres sieci

Tytuł pytania 12. Zaznacz poprawną odpowiedź: Adres 0:0:0:0:0:0:0:0 (IPv6)

- a) Jest to adres rozgłoszeniowy
- b) Jest to globalny adres sieci
- c) Jest adres 'loopback'
- d) Jest to adres niekreślony

### Tytuł pytania 13. Zaznacz poprawną odpowiedź:

Wynikiem operacji koniunkcji (AND): 11000000.10101000.00000001.00000001 (adres 192.168.1.1) AND 11111111.11111111.11111111.00000000 (maska 24 bitowa) jest wynik:

- a) 11000000.10101000.00000001.11111111
- b) 11000000.10101000.00000001.00000001
- c) 11000000.10101000.00000001.00000000
- d) 00000000.000000000.00000000.00000000

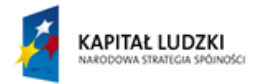

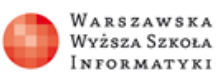

**UNIA EUROPEJSKA ELIROPEISKI** FUNDUSZ SPOŁECZNY

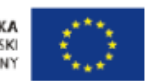

Tytuł pytania 14. Zaznacz poprawną odpowiedź:

 Wynikiem operacji koniunkcji (AND): adresu 172.168.17.35 maski 255.255.255.224 jest wynik:

- a) 172.168.17.32
- b) 172.168.17.0
- c) 172.168.17.255
- d) 172.168.17.35

Tytuł pytania 15. Zaznacz poprawną odpowiedź:

 Ograniczona jaką maską przestrzeń adresowa jest potrzebna do zaprojektowania sieci składającej się ze 100 adresów (zachowanie warunku efektywności wykorzystania adresów)

- a) 15 bitów
- b) 5 bitów
- c) 25 bitów
- d) 30 bitów

Tytuł pytania 16. Zaznacz poprawną odpowiedź:

Do budowy sieci point-to-point używamy sieci z maską:

- a) 32 bity
- b) 24 bity
- c) 16 bitów
- d) 30 bitów

Tytuł pytania 17. Zaznacz poprawną odpowiedź: Polecenie ipconfig:

- a) To program służący do badania trasy pakietów w sieci IP
- b) Służy do wyświetlania aktywnych połączeń sieciowych TCP
- c) Wyświetla i umożliwia zmiany tablicy trasowania pakietów sieciowych
- d) Wyświetla konfigurację TCP/IP danego interfejsu sieciowego

Tytuł pytania 18. Zaznacz poprawną odpowiedź:

Polecenie tracert:

- a) Wyświetla konfigurację TCP/IP danego interfejsu sieciowego
- b) Wyświetla i umożliwia zmiany tablicy trasowania pakietów sieciowych
- c) To program służący do badania trasy pakietów w sieci IP
- d) Służy do wyświetlania aktywnych połączeń sieciowych TCP

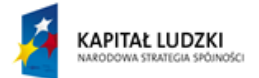

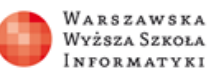

**UNIA EUROPEJSKA ELIROPEISKI** FUNDUSZ SPOŁECZNY

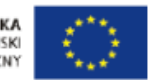

Tytuł pytania 19. Zaznacz poprawną odpowiedź:

Polecenie netstat:

- a) Wyświetla i umożliwia zmiany tablicy trasowania pakietów sieciowych
- b) Wyświetla konfigurację TCP/IP danego interfejsu sieciowego
- c) To program służący do badania trasy pakietów w sieci IP
- d) Służy do wyświetlania aktywnych połączeń sieciowych TCP

## **Tendencje w rozwoju informatyki**

```
Wszechnica Poranna
```

```
Do czego można wykorzystać język JavaScript.
Tytuł pytania 1. Zaznacz poprawną odpowiedź:
    Co będzie wynikiem wykonania następującego skryptu:
    <script type="text/javascript">
     alert(3*(2+1));
    </script>
   a) 7
    b) 9
    c) undefined (wynik niezdefiniowany)
    d) 3
Tytuł pytania 2. Zaznacz poprawną odpowiedź:
    Co będzie wynikiem wykonania następującego skryptu:
    <script type="text/javascript">
     alert(3>=4);
```
</script>

- a) false
- b) 81
- c) true
- d) undefined (wynik niezdefiniowany)

Tytuł pytania 3. Zaznacz poprawną odpowiedź:

 Co będzie wynikiem wykonania następującego skryptu: <script type="text/javascript">

```
s = 0for(i = 1; i < 5; i = i + 1)
 {
 s = s * i;
 }
 alert(s)
 </script>
```
- a) 0
- b) 5
- c) 10
- d) 120

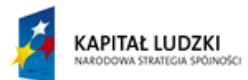

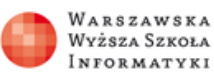

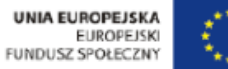

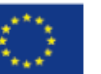

Tytuł pytania 4. Zaznacz poprawną odpowiedź:

```
 Co będzie wynikiem wykonania następującego skryptu:
    <script type="text/javascript">
   s = 0for(i = 2; i \le 10; i = i + 2)
    {
    s = s + i; }
    alert(s)
    </script>
    a) 20
    b) 2
    c) 30
    d) 45
Tytuł pytania 5. Zaznacz poprawną odpowiedź:
    Co będzie wynikiem wykonania następującego skryptu:
    <script type="text/javascript">
   z = 1;
```

```
 function a()
 {
z = 2; }
 a();
 alert(z)
 </script>
a) 1
b) 2
c) undefined (wynik niezdefiniowany)
```
d) 0

Tytuł pytania 6. Zaznacz poprawną odpowiedź:

```
 Co będzie wynikiem wykonania następującego skryptu:
 <script type="text/javascript">
z = 1;
 function a()
 {
 var z = 2;
 }
 a();
 alert(z)
 </script>
a) 1
b) 2
```
- c) 0
- d) undefined (wynik niezdefiniowany)

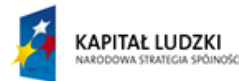

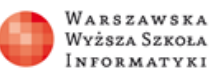

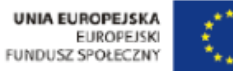

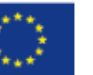

Tytuł pytania 7. Zaznacz poprawną odpowiedź:

```
 Co będzie wynikiem wykonania następującego skryptu:
 <script type="text/javascript">
z = "ABC"; alert(z[1])
 </script>
```
# a) B

- b) undefined (wynik niezdefiniowany)
- c) C
- d) A

Tytuł pytania 8. Zaznacz poprawną odpowiedź:

 Co będzie wynikiem wykonania następującego skryptu: <script type="text/javascript">  $z = "ABC";$  alert(z.indexOf("D")) </script>

- a) undefined (wynik niezdefiniowany)
- b) 3
- c) 1
- d) -1

### Tytuł pytania 9. Zaznacz poprawną odpowiedź:

 Co będzie wynikiem wykonania następującego skryptu: <script type="text/javascript">  $z =$  Array(); z.push("A"); z.push("B"); z.push("C"); alert(z[1]) </script>

- a) undefined (wynik niezdefiniowany)
- b) A
- c) B
- d) C
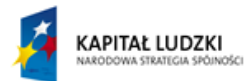

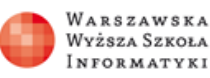

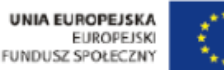

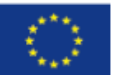

Tytuł pytania 10. Zaznacz poprawną odpowiedź:

 Co będzie wynikiem wykonania następującego skryptu: <script type="text/javascript">  $z =$  Array(); z.push("ABC"); z.push("D"); z.push("E");

alert(z[1])

</script>

# a) D

- b) undefined (wynik niezdefiniowany)
- c) B
- d) A

# **Odkrywanie struktur ukrytych w danych, czyli eksploracja danych.**

Tytuł pytania 1. Zaznacz poprawną odpowiedź:

Dane są dwa podziały zbiorów {1,2,3,4,5,6,7,8,9} i {1,2,3,4,5,6,7,8,9,10}

- (a) {{1,3,7},{4,5,6}, {2,8,9}}
- (b) {{1},{2,3,4,5,6,7,8,9,10}}
- a) Entropia podziału (a) jest większa niż entropia podziału (b)
- b) Entropia podziału (a) jest mniejsza niż entropia podziału (b)
- c) Entropia podziału (a) jest równa entropii podziału (b)
- d) Entropii podziałów (a) i (b) nie można porównywać, bowiem podziały te zadane są na różnych zbiorach.

Tytuł pytania 2. Zaznacz poprawną odpowiedź:

 W pierwszej skrzynce znajdują się 84 gruszki, 2 śliwki i 4 jabłka, w drugiej 5 gruszek, 5 śliwek, 5 pomarańcz.

- a) Entropia w pierwszej skrzynce jest większa, niż entropia w drugiej
- b) Entropia w pierwszej skrzynce jest mniejsza, niż entropia w drugiej
- c) Entropia w pierwszej skrzynce jest taka sama jak entropia w drugiej
- d) Nie można porównać entropii w tych skrzynkach, bowiem nie zawierają one obiektów takich samych rodzajów.

Tytuł pytania 3. Zaznacz poprawną odpowiedź:

Drzewo decyzyjne jest:

# a) Klasyfikatorem

- b) Formą reprezentacji zbioru treningowego
- c) Dokładną definicją pojęcia
- d) Częścią zbioru treningowego

Tytuł pytania 4. Zaznacz poprawną odpowiedź:

W drzewie decyzyjnym:

- a) Test może wystąpić tylko w jednym wierzchołku drzewa decyzyjnego.
- b) Test może wystąpić w różnych wierzchołkach drzewa decyzyjnego.
- c) Test może wystąpić w różnych wierzchołkach tej samej ścieżki w drzewie decyzyjnym.
- d) Testy występują na krawędziach drzewa decyzyjnego.

*"Projekt współfinansowany przez Unię Europejską w ramach Europejskiego Funduszu Społecznego"*

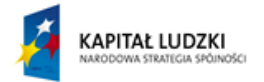

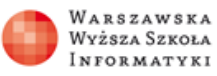

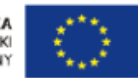

Tytuł pytania 5. Zaznacz poprawną odpowiedź:

Test:

- a) Ma tylko dwie wartości Tak, Nie.
- b) Jest funkcją o wartościach w zbiorze treningowym.
- c) Jest funkcją określoną tylko na zbiorze treningowym.
- d) Jest funkcją określoną na całej przestrzeni potencjalnych przykładów.

# Tytuł pytania 6. Zaznacz poprawną odpowiedź:

Dany jest następujący zbiór treningowy T.

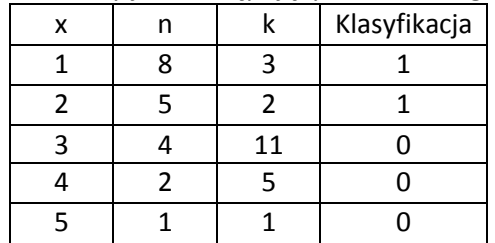

# a) Rekordy zbioru T mają dwa atrybuty.

- b) Rekordy zbioru T mają trzy atrybuty.
- c) Rekordy zbioru T mają jeden atrybut klasyfikacja.
- d) Rekordy zbioru T mają cztery atrybuty.

Tytuł pytania 7. Zaznacz poprawną odpowiedź:

Test dzieli zbiór treningowy:

- a) Na dwa lub trzy zbiory.
- b) Na dwa zbiory.
- c) Na tyle zbiorów, ile jest możliwych wartości testu.
- d) Na tyle zbiorów, ile kategorii elementów jest w zbiorze treningowym.

Tytuł pytania 8. Zaznacz poprawną odpowiedź:

Entropia testu względem zbioru treningowego:

- a) Jest równa entropii podziału zbioru treningowego przez test.
- b) Nie zależy od podziału zbioru treningowego przez test.
- c) Mierzy to, w jakim stopniu w zbiorach podziału wyznaczonego przez test pojawiają się dominujące kategorie.
- d) Mierzy stopień zgodności zbioru treningowego z pojęciem.

Tytuł pytania 9. Zaznacz poprawną odpowiedź:

Walidacja krzyżowa:

- a) To metoda oceny przydatności testów.
- b) To metoda wymagająca dostępu do dowolnych przykładów, a nie tylko do tych ze zbioru treningowego.
- c) To metoda szacowania błędu klasyfikatora.
- d) To metoda definiowania pojęcia, z którym zgodny jest zbiór treningowy

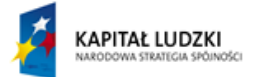

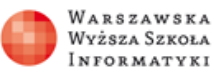

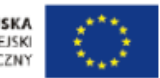

Tytuł pytania 10. Zaznacz poprawną odpowiedź:

Algorytm uczenia:

# a) Na wejściu otrzymuje zbiór treningowy.

- b) Oblicza na wyjściu stopień zgodności klasyfikatora z pojęciem.
- c) Oblicza na wyjściu zbiór treningowy.
- d) Definiuje język formalny klasyfikatorów.

# Tytuł pytania 11. Zaznacz poprawną odpowiedź:

Mamy trzy testy:

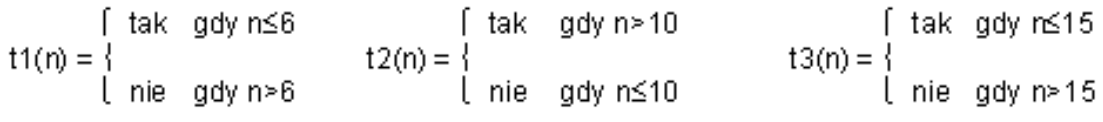

i drzewo D:

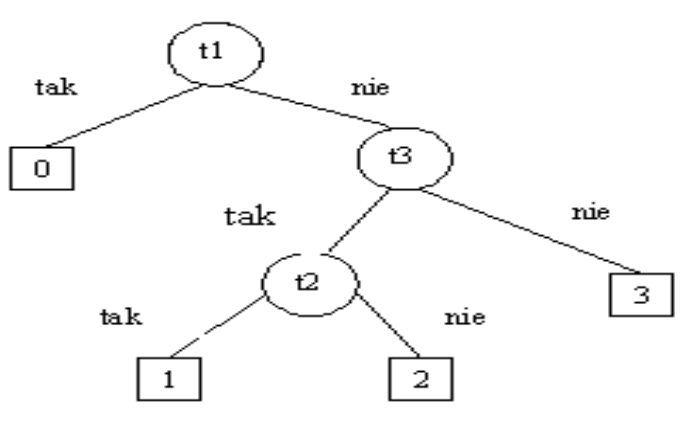

- a) Drzewo D klasyfikuje przykład n=8 do kategorii 1.
- b) Drzewo D klasyfikuje przykład n=8 do kategorii 0.
- c) Drzewo D klasyfikuje przykład n=8 do kategorii 2.
- d) Drzewo D klasyfikuje przykład n=8 do kategorii 3.

Tytuł pytania 12. Zaznacz poprawną odpowiedź:

Które zdanie jest prawdziwe:

- a) W przedziałach histogramu może znaleźć się mniej niż 5 danych.
- b) Histogram jest potrzebny do skonstruowania drzewa decyzyjnego.
- c) Przedziały histogramu są zawsze wszystkie równej długości.
- d) Histogram reprezentatywnej próby danych jest przybliżeniem rozkładu prawdopodobieństwa pasującego do danych.

**Wpływ systemów wykrywania włamań na bezpieczeństwo informatyczne instytucji.** Pytanie 1

 Wymień podstawowe atrybuty informacji związane z jej bezpieczeństwem (zaznacz jedną właściwą):

- a) Zrozumiałość, poufność, integralność
- b) Wiarygodność, bezpieczeństwo, czytelność
- c) Czytelność, poufność, wiarygodność
- d) Poufność, integralność, dostępność

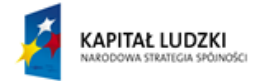

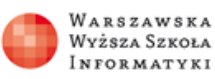

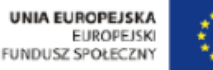

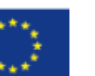

## Pytanie 2

Złośliwy kod to oprogramowanie, którego celem:

- a) Jest monitorowanie wszystkim procesów w systemie na użytek administratora systemu
- b) Logowanie wszystkich informacji o działaniu systemu w dużej ilości utrudniając administratorowi administrację systemem
- c) Jest wykrycie i usuniecie wszystkich luk w systemie
- d) Jest złośliwe działanie systemie

## Pytanie 3

Koń trojański to rodzaj oprogramowania złośliwego, którego:

- a) Kod nie replikuje się
- b) Kod replikuje się jedynie poprzez infekcję nosicieli w celu rozprzestrzenia się
- c) Kod replikuje się
- d) Kod działa identycznie jak rootkit

### Pytanie 4

Najczęściej spotykane współcześnie techniki ataków:

- a) Łamanie haseł metodą brute force
- b) Wymuszanie i Scam
- c) Sniffing/scanning, Spoofing, Poisoning, Denial of Service
- d) Wykorzystywanie exploits i wykradanie danych na zewnętrznych nośnikach

### Pytanie 5

Sniffer jest to program komputerowy, którego zadaniem jest:

- a) Wykonywanie kopii zapasowych systemu
- b) Pełnienie funkcji systemu wykrywania włamań
- c) Pełnienie funkcji lokalnego, systemowego firewall
- d) Przechwytywanie i ewentualne analizowanie danych przepływających w sieci

### Pytanie 6

Proszę zaznaczyć metodę ukrywania skanowania portów (zaznacz wszystkie właściwe):

- a) Skanowanie rozproszone
- b) Zastosowanie komercyjnych aplikacji do skanowania portów
- c) Powolne skanowanie
- d) Skanowanie portów w losowej kolejności

### Pytanie 7

System IDS to system, którego zadaniem jest wykrywanie intruzów:

- a) Na podstawie analizy list kontroli dostępu ACL
- b) Na podstawie liczby aktualnie zalogowanych do systemu użytkowników
- c) Na podstawie identyfikacji i reagowaniu na nieautoryzowaną działalność skierowaną przeciwko chronionym zasobom sieciowym
- d) Na podstawie analizy logów systemu w zakresie czasu logowania i wylosowywania się z systemu

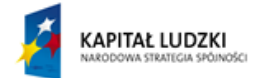

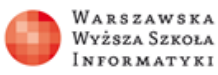

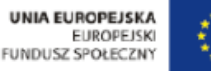

## Pytanie 8

 Wskaż właściwe techniki wykrywania ataków stosowane w systemach IDS (zaznacz wszystkie właściwe):

- a) Wykrywanie anomalii statystycznych
- b) Analiza logów systemu
- c) Analiza zawartości kopii zapasowych typu full backup w poszukiwaniu złośliwego oprogramowania
- d) Analiza sygnatur

# Pytanie 9

LogSentry to oprogramowanie open source, które w systemach operacyjnych:

- a) Sprawdza pliki dzienników generowane przez demon syslog
- b) Blokuje dostęp do systemu dla podejrzanych hostów
- c) Zapisuje wszystkie podejrzane w systemie zdarzenia i zapisuje w postaci logów
- d) Jest kompletnym systemem zabezpieczenia danych

## Pytanie 10

PortSentry to oprogramowanie open source, które:

- a) Podejmuje aktywny udział w ochronie systemu przed włamaniami z poziomu sieci
- b) Razem z systemem antywirusowym stanowi pełne zabezpieczenie systemu
- c) Jest nowszą wersją oprogramowania LogSentry
- d) Pełni w systemie operacyjnym funkcję firewall

## Pytanie 11

 Snort to aplikacja dostępna na licencji wolnego oprogramowania, która jest może pełnić funkcję (zaznacz właściwe):

- a) Rejestratora pakietów
- b) Systemu wykrywania włamań.
- c) Niezależnego sniffera
- d) Skanera sieciowego

## Pytanie 12

Funkcjonalnie aplikacja Snort składa się z (zaznacz właściwe):

- a) Monitora pakietów
- b) Mechanizmu detekcji włamań
- c) Okna graficznego do zarządzania aplikacją
- d) Preprocesora

### Pytanie 13

Monitor pakietów w systemie IDS jest elementem

- a) Umożliwiającym podsłuch danych przesyłanych przez sieć
- b) Sprawdzającym zawartość nieprzetworzonych pakietów
- c) Pełniącym funkcję mechanizmu detekcji włamań.
- d) Umożliwiającym rozbudowę funkcjonalności aplikacji SNORT

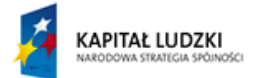

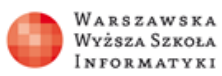

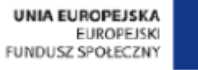

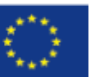

## Pytanie 14

Konfiguracja aplikacji SNORT odbywa się w pliku konfiguracyjnym:

- a) snort.rules
- b) snort.conf
- c) snort.all
- d) configure.snort

# Pytanie 15

Aplikacja BASE (Basic Analysis and Security Engine) jest:

- a) Oprogramowaniem dostarczającym webowy front-end, za pomocą którego możliwe jest zadawanie pytań oraz analiza alertów pochodzących z systemu SNORT
- b) Jest systemem IPS
- c) Lokalną bazą danych, w której przechowywane są dane pozyskane przez aplikację SNORT
- d) Jest starszą, niewykorzystywaną obecnie wersją aplikacji SNORT